Démarche sans authentification

# Notifier un retrait ou rappel dans la chaîne alimentaire

Consultez sur **Guichet.lu** le texte sur la notification de retrait ou de rappel.

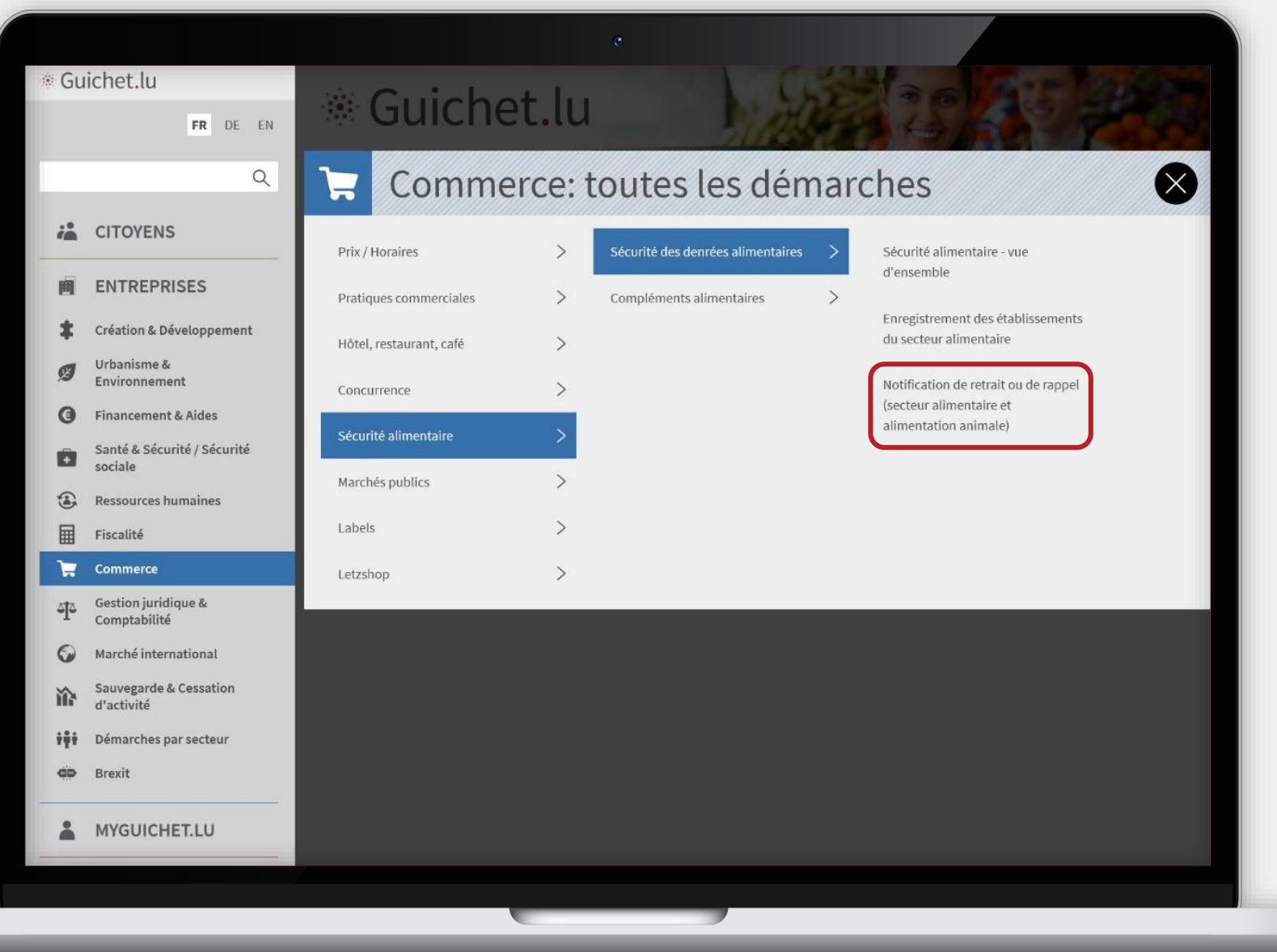

### Cliquez sur "**Services en ligne / Formulaires**".

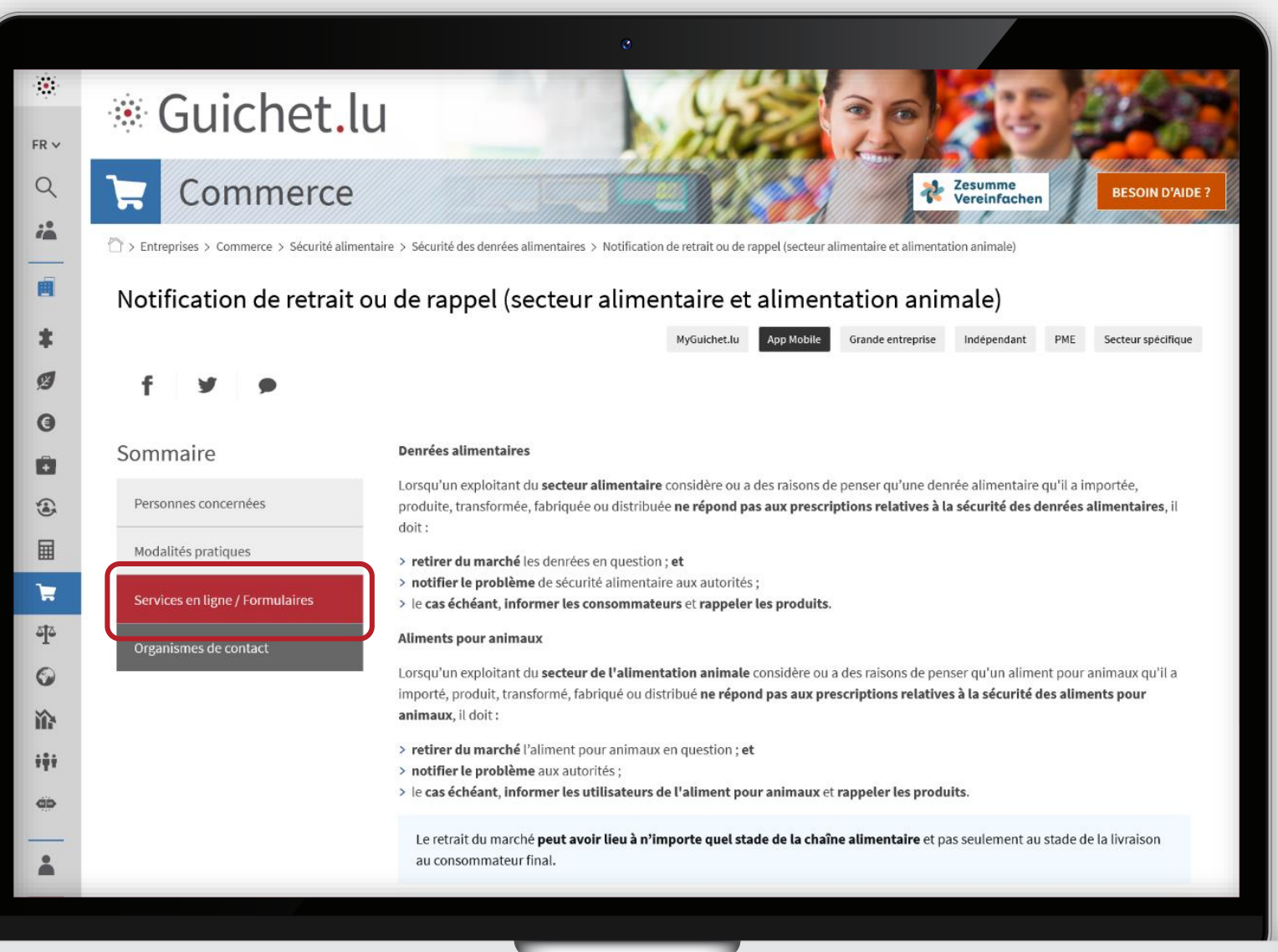

MyGuichet.lu

П

Cliquez sur "**Accéder à la démarche**".

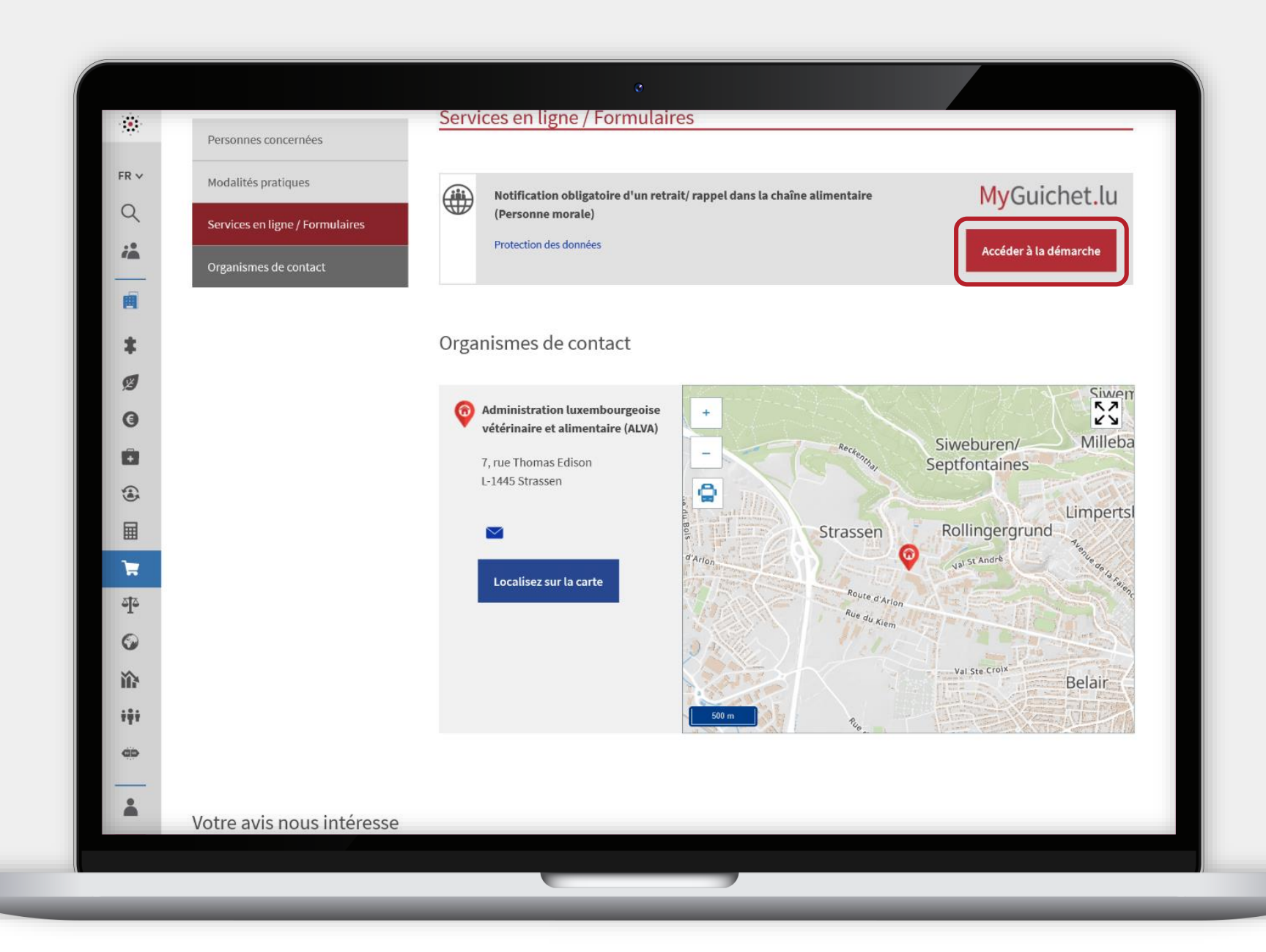

MyGuichet.lu

п

### Cliquez sur "**Continuer sans authentification**".

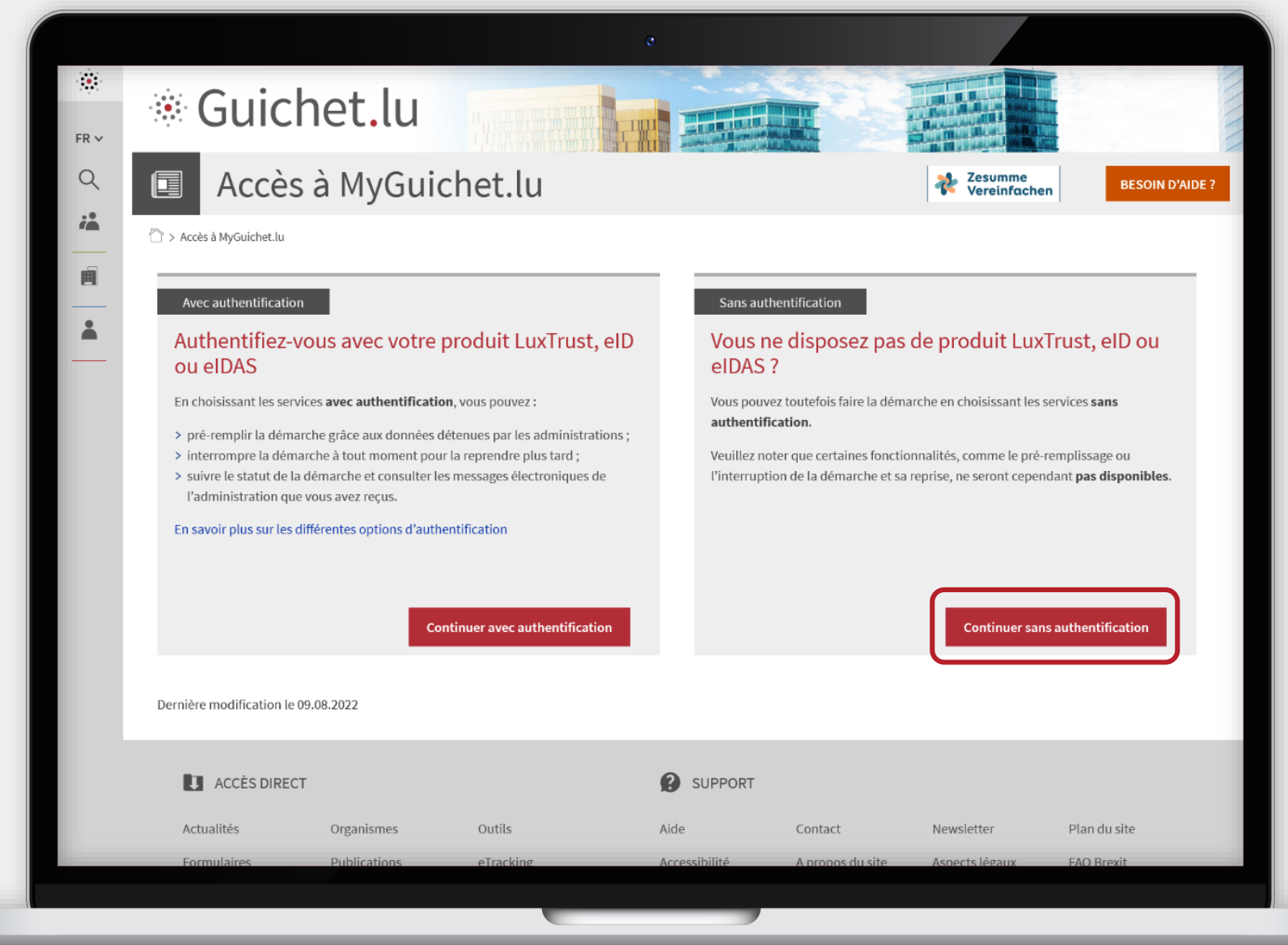

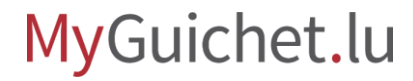

Œ

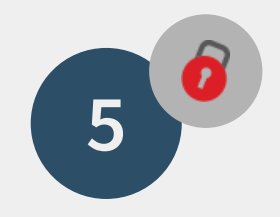

## Répondez à la **question de sécurité** et acceptez les **conditions d'utilisation**.

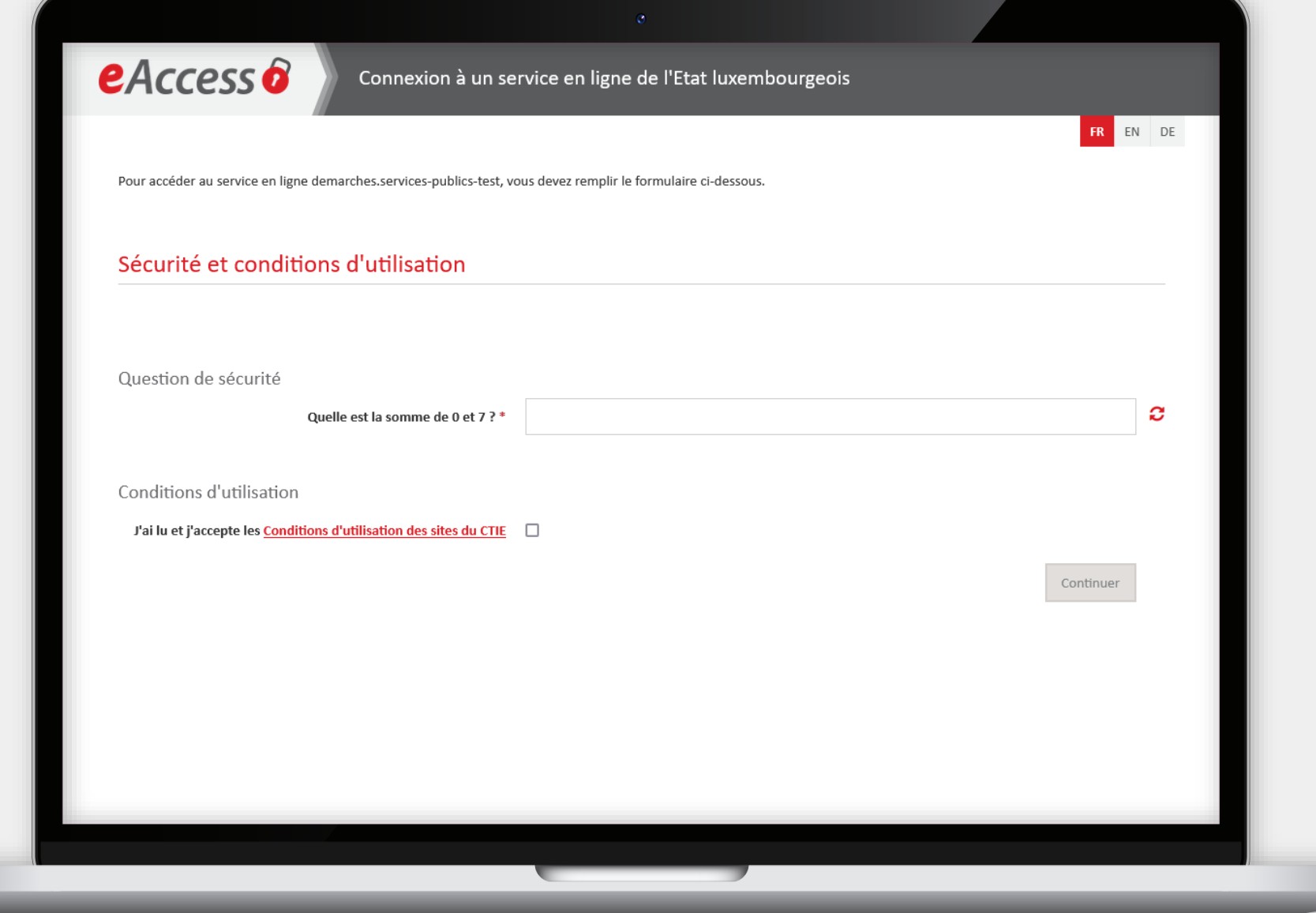

MyGuichet.lu

ш

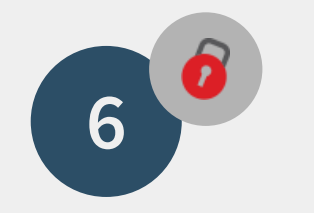

## Cliquez sur "**Continuer**".

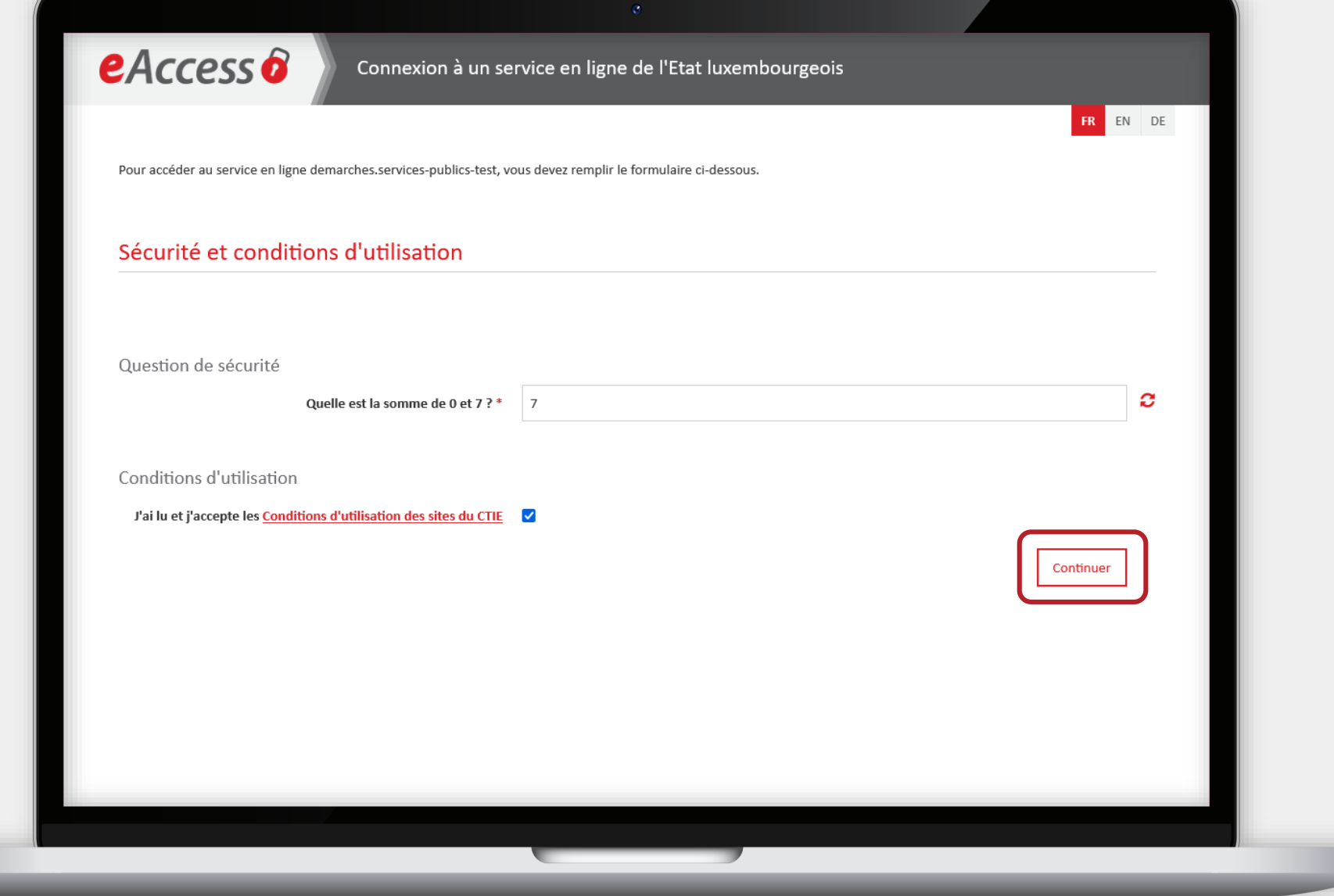

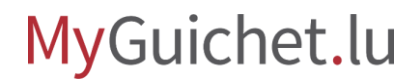

Œ

ш

# **Étapes de la démarche**

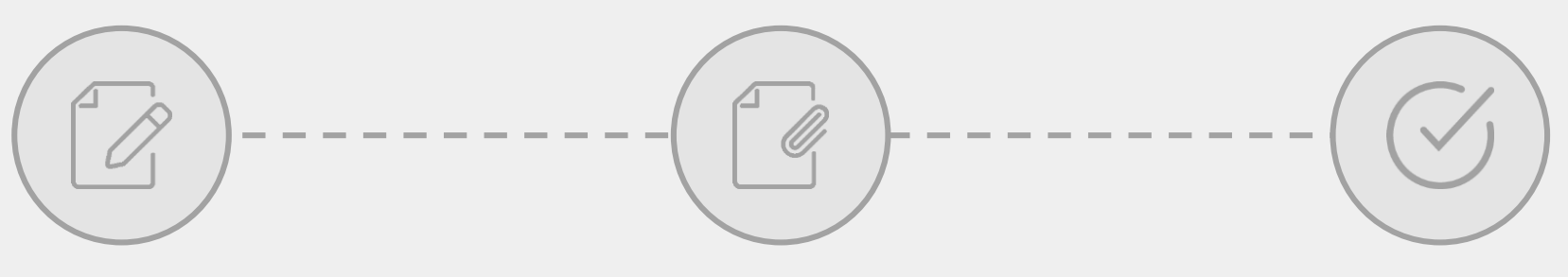

**Saisie du formulaire Ajout de justificatifs Transmission**

## **Saisie du formulaire**

**Étape 1/3**

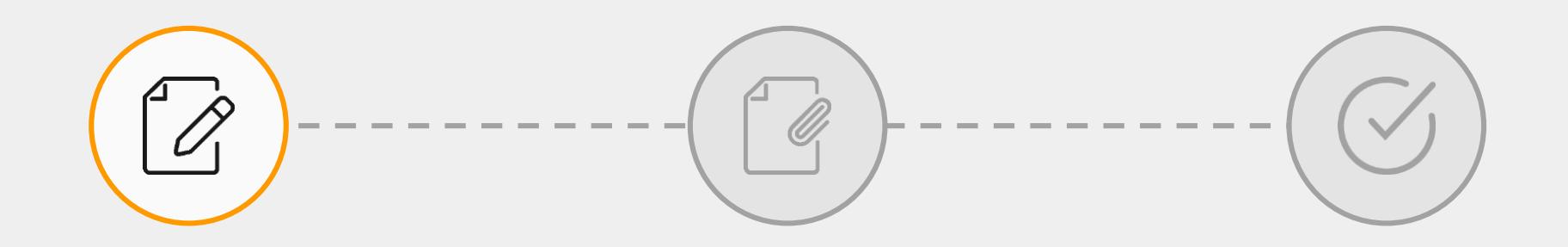

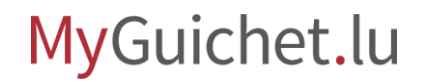

Lisez la **politique de traitement et protection des données à caractère personnel** ...

#### MyGuichet.lu

#### ALVA : Notification obligatoire d'un retrait/ rappel dans la chaîne alimentaire (Personne morale)

#### **Étapes**

▶ Traitement des données à caractère personnel

 $\checkmark$ 

 $\checkmark$ 

- " Informations générales
- ... Produit(s)
- " Danger / non-conformité
- "Traçabilité
- \*\*\* Mesures prises
- " Informations complémentaires

#### Politique de traitement et protection des données à caractère personnel

Base réglementaire : article 19 du règlement (CE) n° 178/2002 du 28 janvier 2002 établissant les principes généraux et les prescriptions générales de la législation alimentaire, instituant l'Autorité européenne de sécurité des aliments et fixant des procédures relatives à la sécurité des denrées alimentaires.

Les informations qui vous concernent recueillies dans le cadre de la présente déclaration font l'objet d'un traitement par l'Administration luxembourgeoise vétérinaire et alimentaire (ALVA) afin de mener à bien votre déclaration.

Vos données à caractère personnel transmises dans le cadre de la présente déclaration sont traitées en conformité avec le règlement (UE) 2016/679 du Parlement européen et du Conseil du 27 avril 2016 relatif à la protection des personnes physiques à l'égard du traitement des données à caractère personnel et à la libre circulation des données (RGPD).

Le traitement de vos données est fondé sur le fait que le traitement est nécessaire à l'exécution d'une mission d'intérêt public dont l'ALVA est investie. L'exécution de cette mission requiert que certaines informations recueillies dans le cadre de la présente déclaration soient publiées sur notre site internet : https://securite-alimentaire.public.lu. Ces informations sont conservées pour la durée nécessaire par l'ALVA à la réalisation de la finalité du traitement.

La présente politique RGPD peut être consultée sur le site internet : https://securitealimentaire.public.lu/fr/support/aspects-legaux.html. Pour toute question relative à la protection des données à caractère personnel, veuillez adresser un email à info@alva.etat.lu

Accord relatif au traitement de vos données personnelles dans le cadre de votre déclaration par l'ALVA en vertu du RGPD.\*

Accord relatif à l'utilisation et à la publication éventuelle des informations recueillies dans le cadre de votre déclaration par l'ALVA en vue de l'exécution des missions d'intérêt public.\*

## ... et **donnez votre accord** en cochant les cases prévues à cet effet.

### MyGuichet.lu

#### ALVA : Notification obligatoire d'un retrait/ rappel dans la chaîne alimentaire (Personne morale)

#### **Étapes**

▶ Traitement des données à caractère personnel

#### " Informations générales ... Produit(s) " Danger / non-conformité

 $\checkmark$ 

 $\checkmark$ 

"Traçabilité

•• Mesures prises

#### " Informations complémentaires

#### Politique de traitement et protection des données à caractère personnel

Base réglementaire : article 19 du règlement (CE) n° 178/2002 du 28 janvier 2002 établissant les principes généraux et les prescriptions générales de la législation alimentaire, instituant l'Autorité européenne de sécurité des aliments et fixant des procédures relatives à la sécurité des denrées alimentaires.

Les informations qui vous concernent recueillies dans le cadre de la présente déclaration font l'objet d'un traitement par l'Administration luxembourgeoise vétérinaire et alimentaire (ALVA) afin de mener à bien votre déclaration.

Vos données à caractère personnel transmises dans le cadre de la présente déclaration sont traitées en conformité avec le règlement (UE) 2016/679 du Parlement européen et du Conseil du 27 avril 2016 relatif à la protection des personnes physiques à l'égard du traitement des données à caractère personnel et à la libre circulation des données (RGPD).

Le traitement de vos données est fondé sur le fait que le traitement est nécessaire à l'exécution d'une mission d'intérêt public dont l'ALVA est investie. L'exécution de cette mission requiert que certaines informations recueillies dans le cadre de la présente déclaration soient publiées sur notre site internet : https://securite-alimentaire.public.lu. Ces informations sont conservées pour la durée nécessaire par l'ALVA à la réalisation de la finalité du traitement.

La présente politique RGPD peut être consultée sur le site internet : https://securitealimentaire.public.lu/fr/support/aspects-legaux.html. Pour toute question relative à la protection des données à caractère personnel, veuillez adresser un email à info@alva.etat.lu

Accord relatif au traitement de vos données personnelles dans le cadre de votre déclaration par l'ALVA en vertu du RGPD.\*

Accord relatif à l'utilisation et à la publication éventuelle des informations recueillies dans le cadre de votre déclaration par l'ALVA en vue de l'exécution des missions d'intérêt public.\*

Cliquez sur "**Étape suivante**" pour commencer la saisie du formulaire.

#### **Étapes**

#### ▶ Traitement des données à caractère personnel

 $\checkmark$ 

 $\sim$ 

#### " Informations générales

\*\*\* Produit(s)

" Danger / non-conformité

"Tracabilité

\*\*\* Mesures prises

" Informations complémentaires

#### Politique de traitement et protection des données à caractère personnel

Base réglementaire : article 19 du règlement (CE) n°178/2002 du 28 janvier 2002 établissant les principes généraux et les prescriptions générales de la législation alimentaire, instituant l'Autorité européenne de sécurité des aliments et fixant des procédures relatives à la sécurité des denrées alimentaires.

Les informations qui vous concernent recueillies dans le cadre de la présente déclaration font l'objet d'un traitement par l'Administration luxembourgeoise vétérinaire et alimentaire (ALVA) afin de mener à bien votre déclaration.

Vos données à caractère personnel transmises dans le cadre de la présente déclaration sont traitées en conformité avec le règlement (UE) 2016/679 du Parlement européen et du Conseil du 27 avril 2016 relatif à la protection des personnes physiques à l'égard du traitement des données à caractère personnel et à la libre circulation des données (RGPD).

Le traitement de vos données est fondé sur le fait que le traitement est nécessaire à l'exécution d'une mission d'intérêt public dont l'ALVA est investie. L'exécution de cette mission requiert que certaines informations recueillies dans le cadre de la présente déclaration soient publiées sur notre site internet : https://securite-alimentaire.public.lu. Ces informations sont conservées pour la durée nécessaire par l'ALVA à la réalisation de la finalité du traitement.

La présente politique RGPD peut être consultée sur le site internet : https://securitealimentaire.public.lu/fr/support/aspects-legaux.html. Pour toute question relative à la protection des données à caractère personnel, veuillez adresser un email à info@alva.etat.lu

 $\sqrt{\phantom{a}}$  Accord relatif au traitement de vos données personnelles dans le cadre de votre déclaration par l'ALVA en vertu du RGPD.\*

 $\sqrt{\phantom{a}}$  Accord relatif à l'utilisation et à la publication éventuelle des informations recueillies dans le cadre de votre déclaration par l'ALVA en vue de l'exécution des missions d'intérêt public.\*

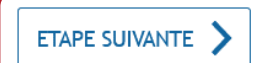

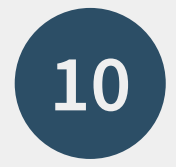

### Saisissez d'abord les informations sur l'**entreprise notifiante** ...

MyGuichet.lu

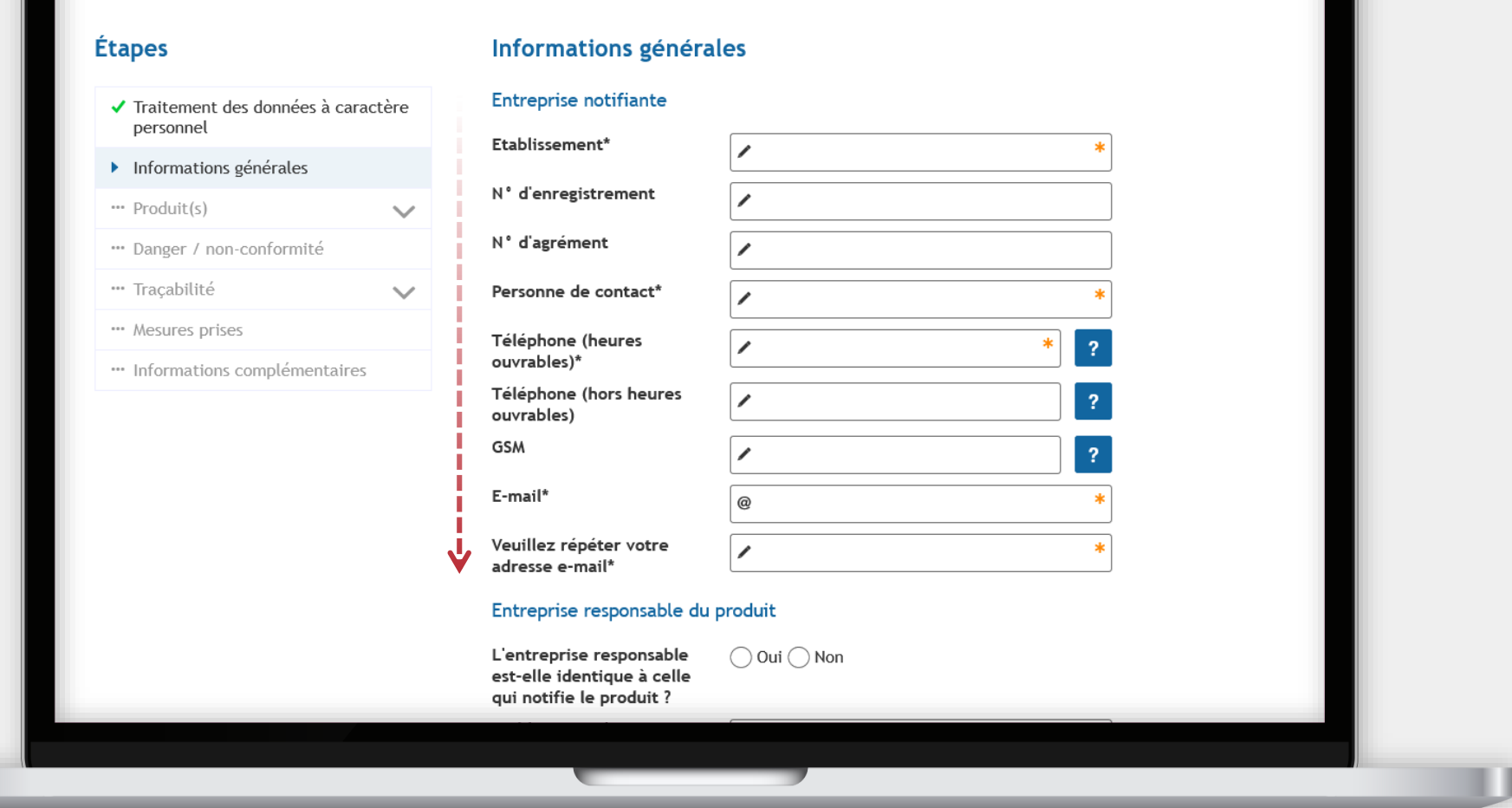

ALVA : Notification obligatoire d'un retrait/ rappel dans la chaîne alimentaire (Personne morale)

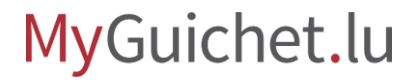

ш

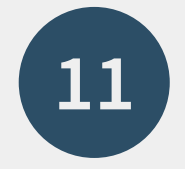

... et ensuite, le cas échéant, les informations sur l'**entreprise responsable du produit**.

ш

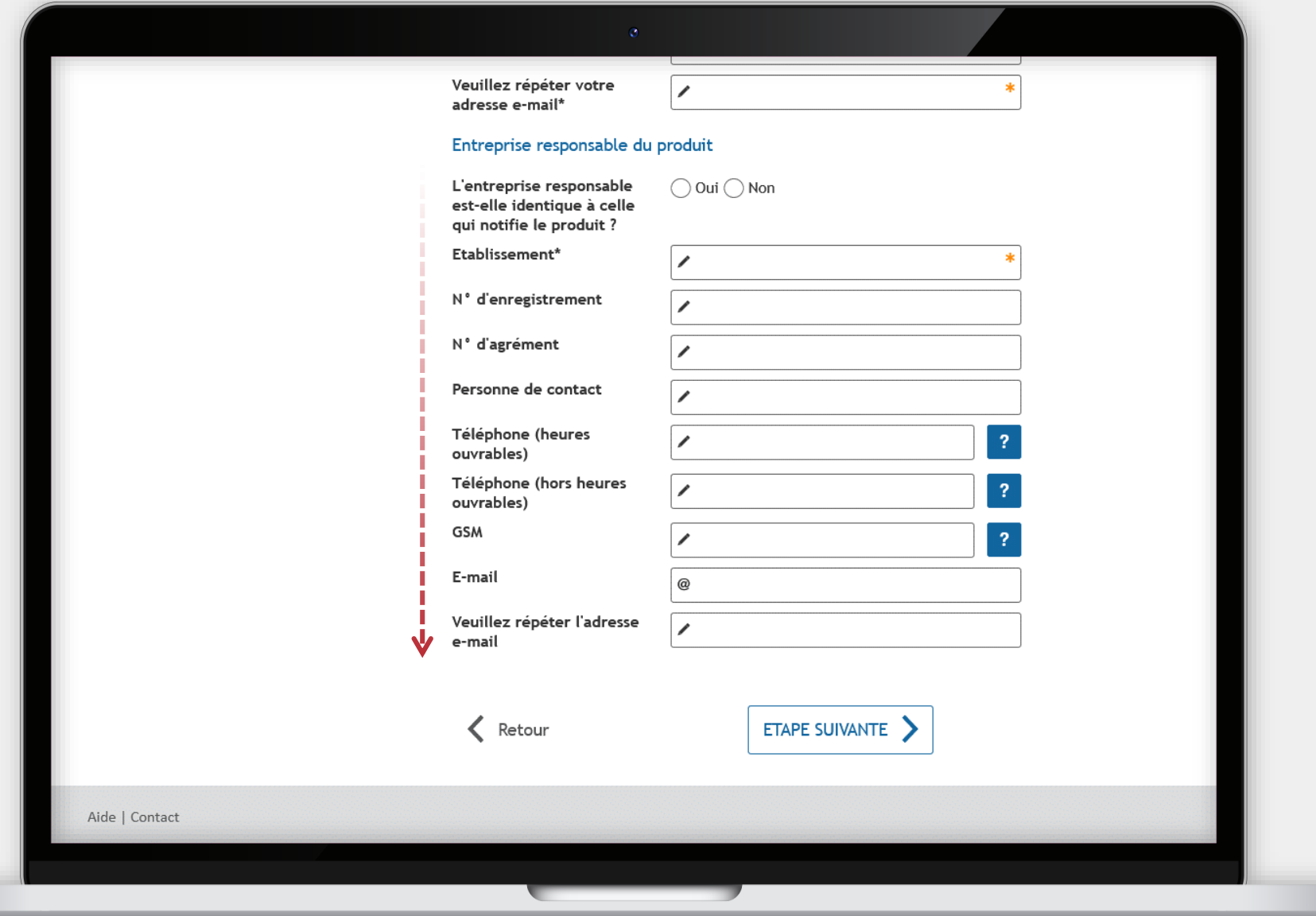

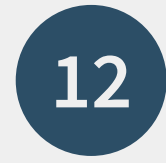

Saisissez les informations sur le **produit** que vous considérez **préjudiciable à la santé humaine, animale ou végétale**.

MyGuichet.lu

#### ALVA : Notification obligatoire d'un retrait/ rappel dans la chaîne alimentaire (Personne morale) **Étapes** Produit Supprimer ce produit ✔ Traitement des données à caractère personnel ✔ Informations générales " Produit(s) **Description du produit**  $\curvearrowright$  $\blacktriangleright$  Produit Photo\*  $|2\rangle$ ■ Veuillez sélectionner une valeur " Ajouter un produit Catégorie de produit\* ■ Veuillez sélectionner une valeur " Danger / non-conformité Nom du produit (sur "Traçabilité  $\checkmark$ l'étiquette)\* ... Mesures prises Marque\*  $\vert$  ? " Informations complémentaires Identification du produit Code(s) barre / EAN  $\overline{\phantom{a}}$ Numéro(s) de lot  $\overline{?}$ DLC/DDM  $\sqrt{2}$ ■ Veuillez séle ◢

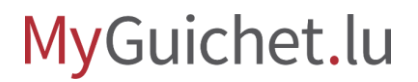

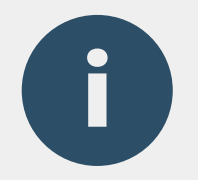

# Le consommateur identifie mieux un produit à l'aide d'une photo.

# Vous pouvez **télécharger la photo** comme justificatif après avoir entièrement rempli le formulaire.

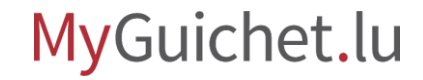

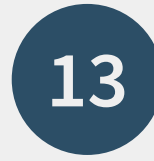

### Vous avez la possibilité d'**ajouter un produit** .

Si vous ne souhaitez pas notifier un autre produit, vous pouvez également passer cette étape en cliquant directement sur "**Étape suivante**".

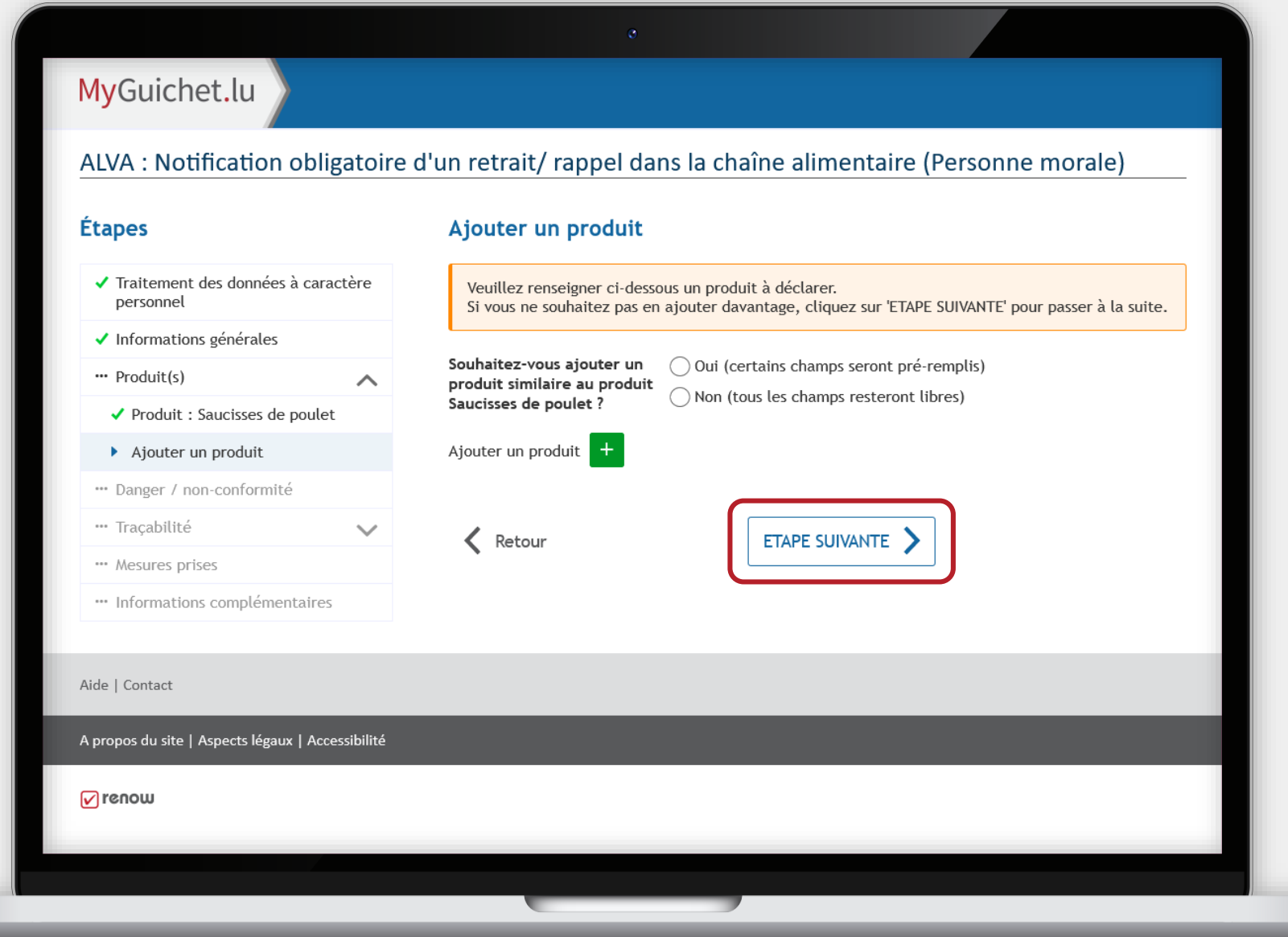

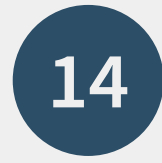

Indiquez d'abord s'il s'agit ou non d'un **produit similaire** en cochant la case prévue à cet effet ...

..

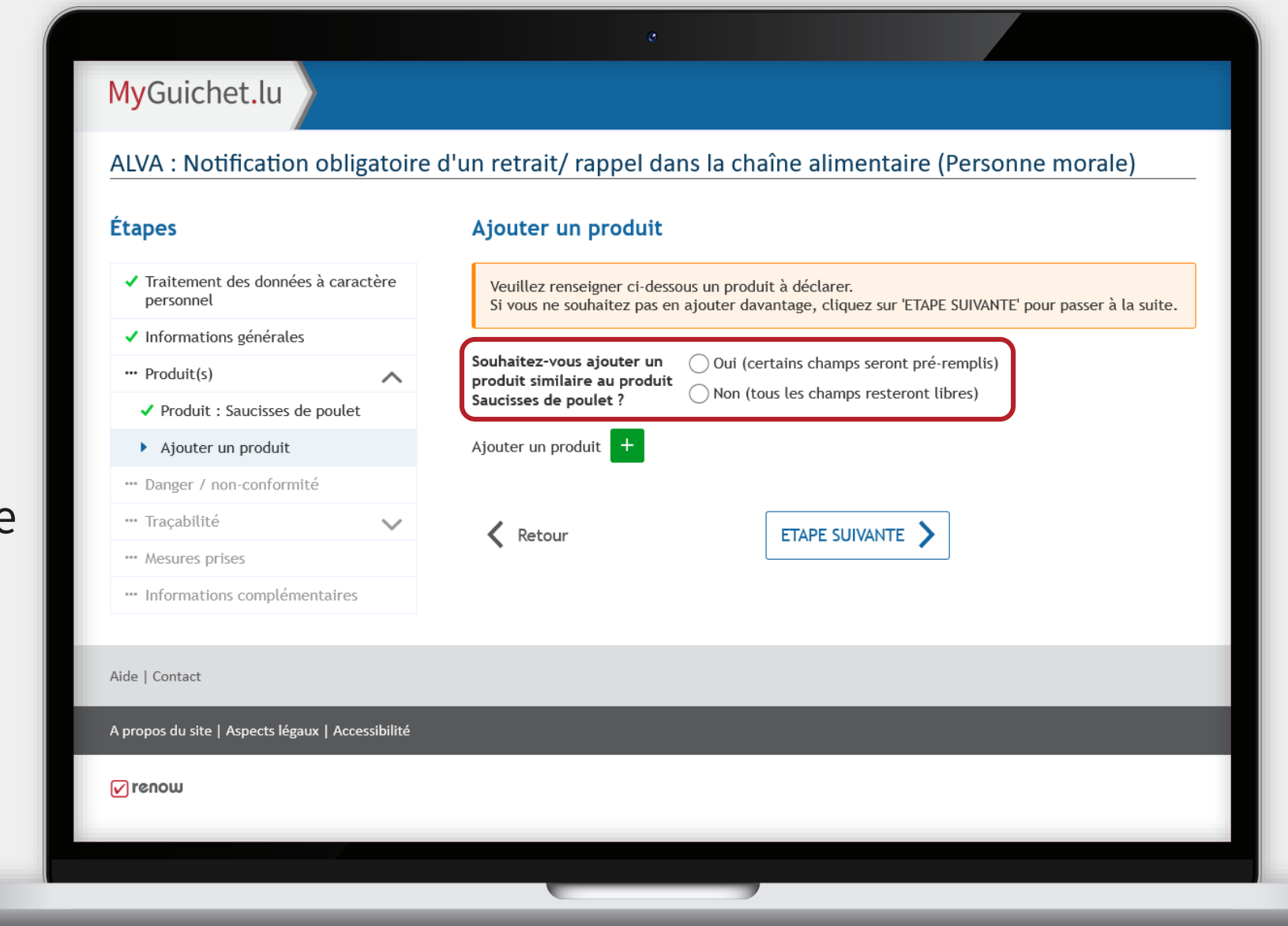

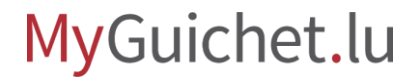

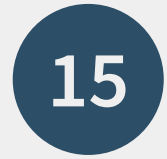

... et ensuite sur le **bouton vert avec le plus** pour ajouter un autre produit.

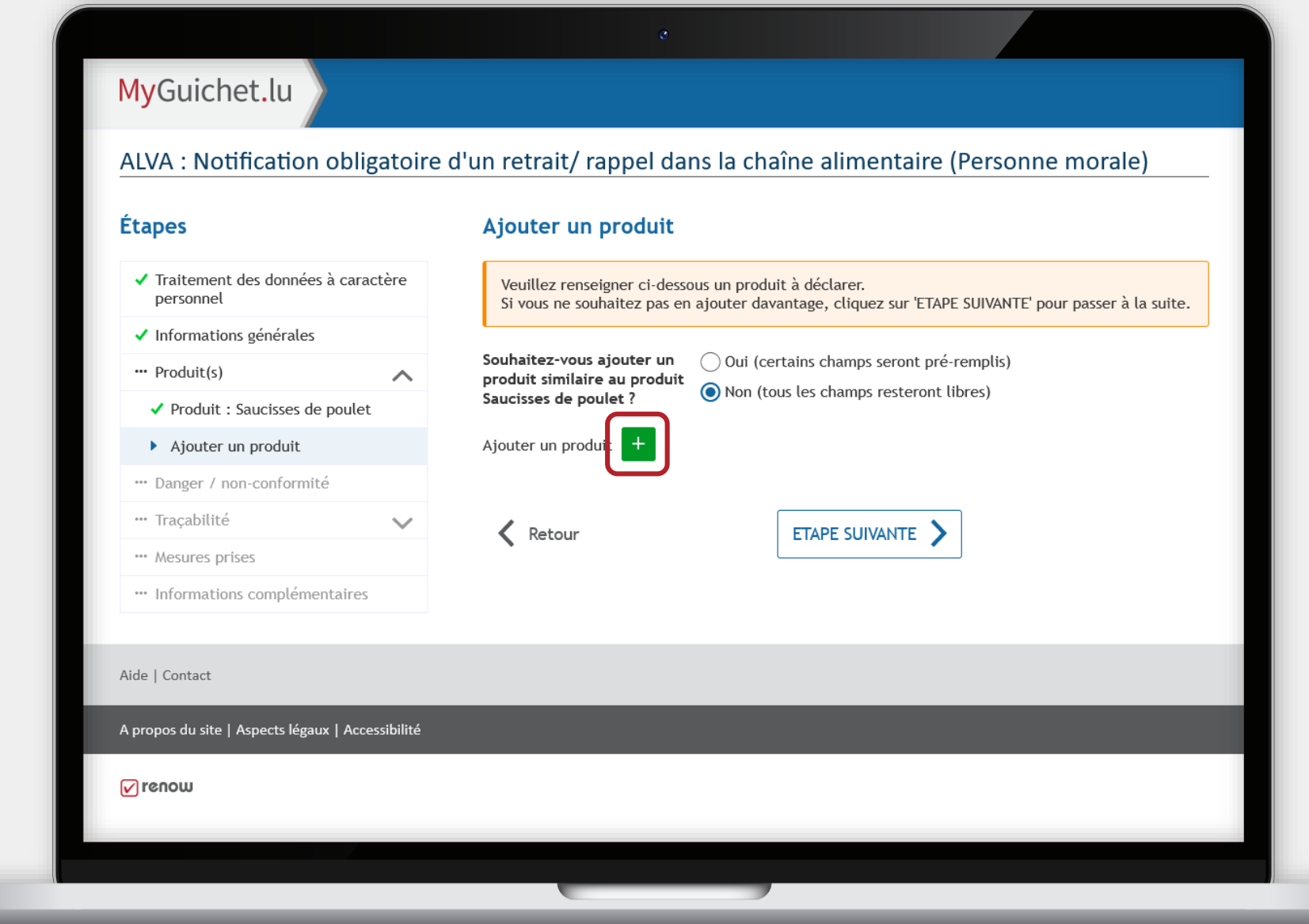

MyGuichet.lu

ш

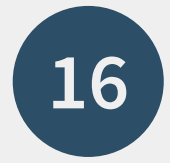

## Saisissez également toutes les informations sur le **produit ajouté**.

MyGuichet.lu

 $\sim 10^{-1}$  $\sim$   $\sim$ 

. . . . .

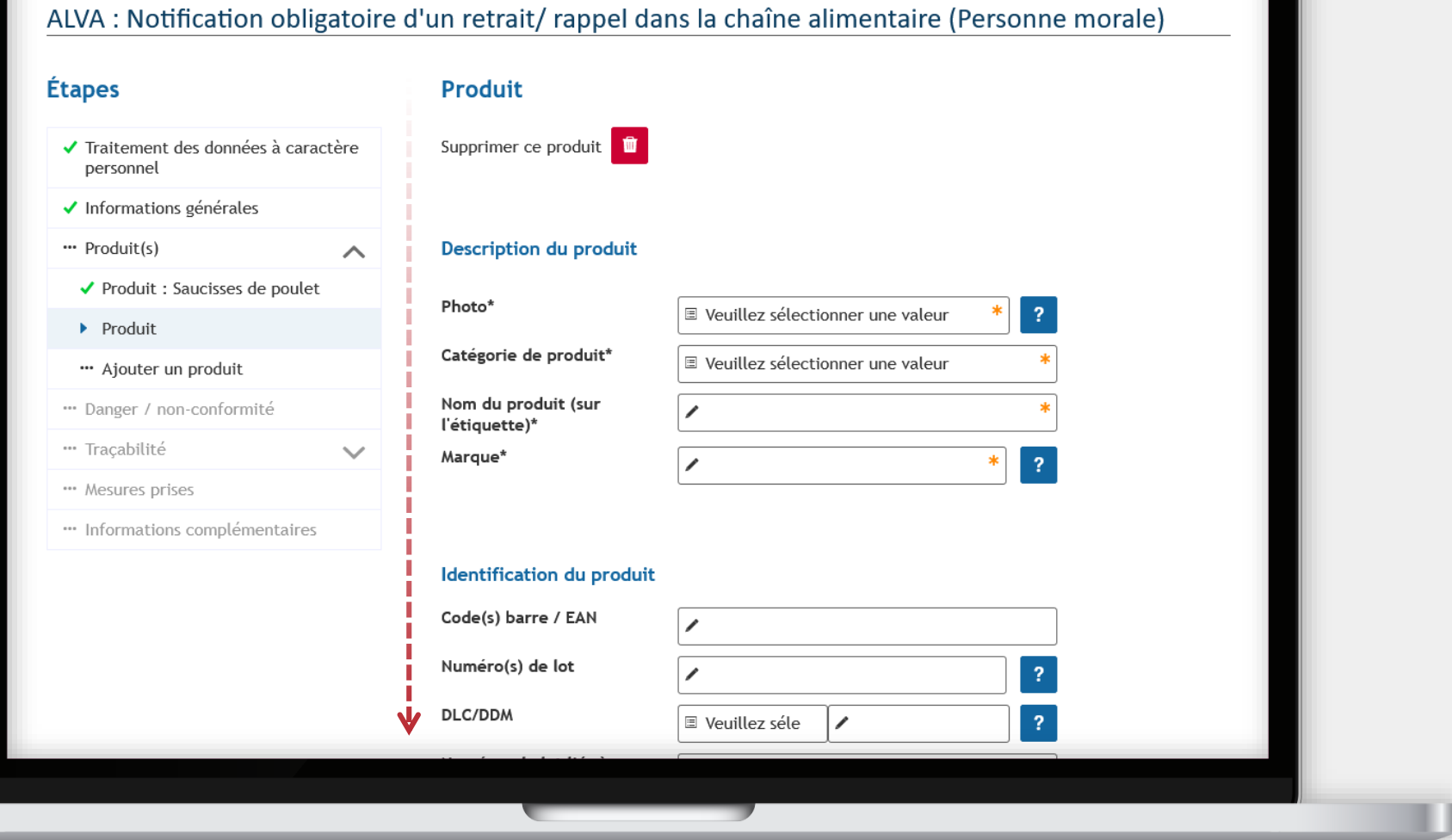

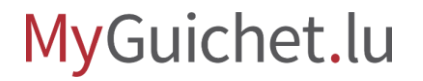

п

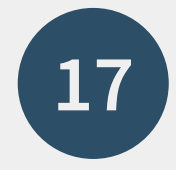

Saisissez les informations sur le **danger** ou la **nonconformité** que vous avez constaté pour le(s) produit(s).

#### MyGuichet.lu ALVA : Notification obligatoire d'un retrait/ rappel dans la chaîne alimentaire (Personne morale) **Étapes** Danger / non-conformité Nature du problème ✔ Traitement des données à caractère personnel Nature du problème\* ■ Veuillez sélectionner une valeur ✔ Informations générales Description danger / non-conformité " Produit(s)  $\checkmark$ Danger / non-conformité Description danger / non- $\overline{?}$ conformité\* "Traçabilité  $\checkmark$ \*\*\* Mesures prises " Informations complémentaires Résultat d'analyses  $\bigcap$  Oui  $\bigcap$  Non Rapport(s) d'analyses en annexe < Retour ETAPE SUIVANTE Aide | Contact A propos du site | Aspects légaux | Accessibilité

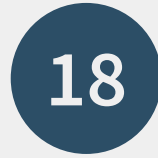

### Sélectionnez la **zone distribution**.

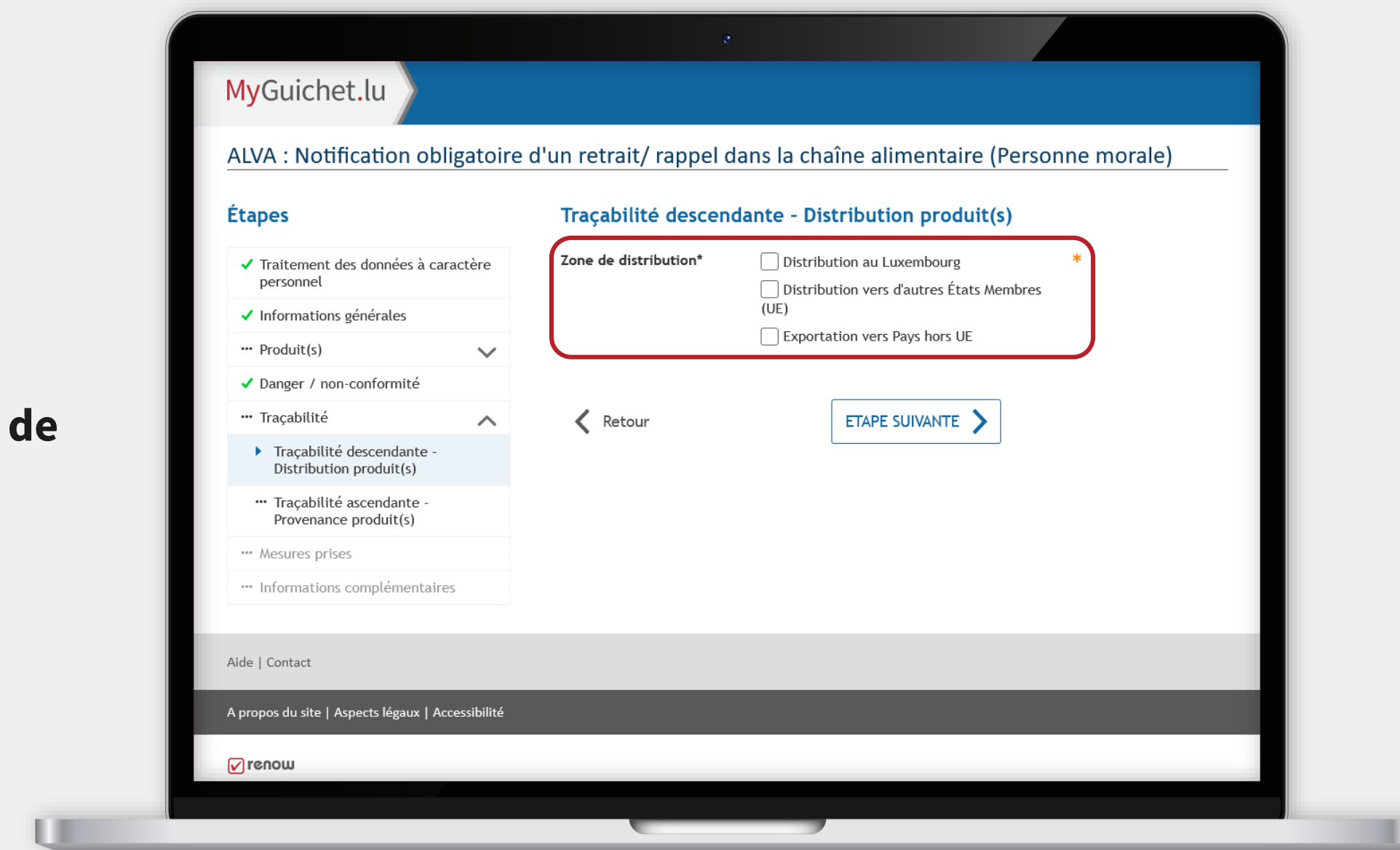

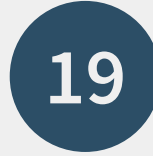

Pour chaque zone, indiquez s'il s'agit d'une **distribution** *Business to Consumer* ou *Business to Business*.

#### MyGuichet.lu ALVA : Notification obligatoire d'un retrait/ rappel dans la chaîne alimentaire (Personne morale) **Étapes** Traçabilité descendante - Distribution produit(s) Zone de distribution\* ◯ Distribution au Luxembourg ✔ Traitement des données à caractère personnel Distribution vers d'autres États Membres  $(UE)$ ✔ Informations générales Exportation vers Pays hors UE " Produit(s)  $\checkmark$ 1. Distribution au Luxembourg ✔ Danger / non-conformité **Business to Consumer\***  $\bigcirc$  Oui  $\bigcirc$  Non \* "Tracabilité  $\curvearrowright$  $\bigcirc$  Oui  $\bigcirc$  Non Business to Business\* ▶ Traçabilité descendante - $\overline{2}$ Distribution produit(s) " Traçabilité ascendante Provenance produit(s) \*\*\* Mesures prises  $\langle$  Retour ETAPE SUIVANTE " Informations complémentaires Aide | Contact A propos du site | Aspects légaux | Accessibilité  $\sqrt{}$  renow

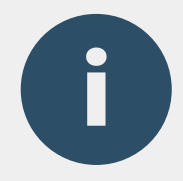

Dans le cas d'une distribution *Business to Business*, vous pouvez télécharger la **liste de distribution** en cliquant sur le lien prévue à cet effet.

#### MyGuichet.lu ALVA : Notification obligatoire d'un retrait/ rappel dans la chaîne alimentaire (Personne morale) **Étapes** Traçabilité descendante - Distribution produit(s) ✔ Traitement des données à caractère Zone de distribution\*  $\sqrt{\phantom{a}}$  Distribution au Luxembourg personnel Distribution vers d'autres États Membres  $(UE)$ ✔ Informations générales Exportation vers Pays hors UE " Produit(s)  $\checkmark$ ◆ Danger / non-conformité 1. Distribution au Luxembourg \*\*\* Tracabilité Oui O Non \*  $\curvearrowright$ **Business to Consumer\*** > Traçabilité descendante - $\bigcirc$  Oui  $\bigcirc$  Non  $*$  ? **Business to Business\*** Distribution produit(s) " Tracabilité ascendante -Provenance produit(s) Veuillez fournir la liste de distribution en pièce jointe. Possibilité de remplir la liste de distribution téléchargeable ici. \*\*\* Mesures prises " Informations complémentaires  $\left\langle \right\rangle$  Retour ETAPE SUIVANTE Aide | Contact

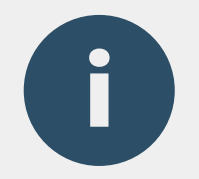

# Vous pouvez **télécharger la/les liste(s) de distribution**  comme justificatif après avoir entièrement rempli le formulaire.

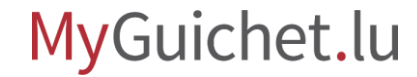

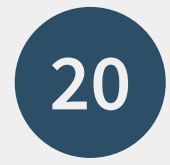

### Saisissez les informations sur la **provenance du des produits**.

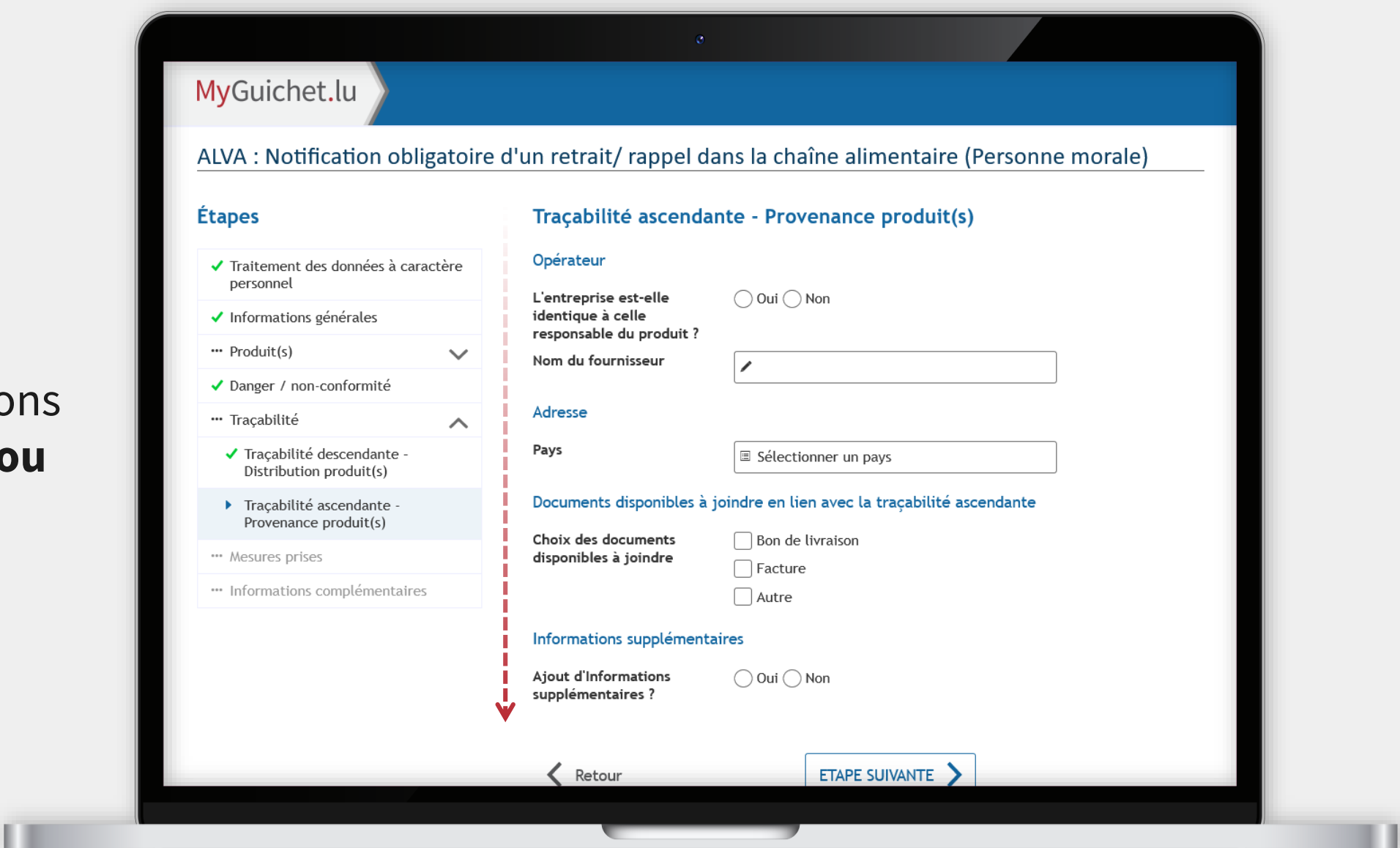

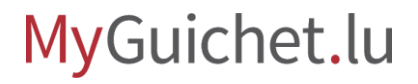

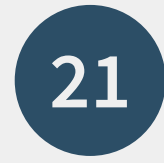

### Indiquez les **mesures** que vous avez déjà prises.

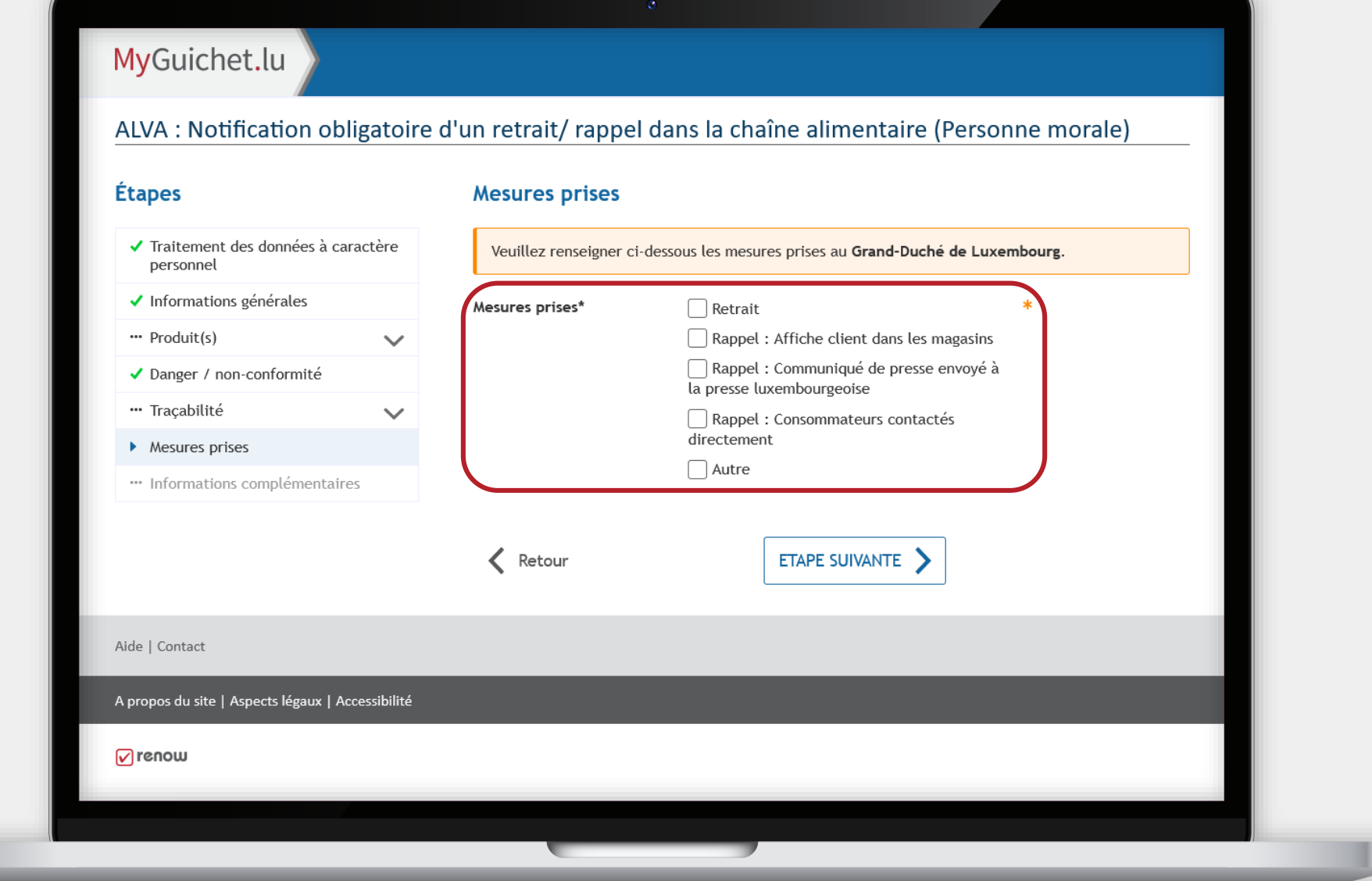

MyGuichet.lu

u

Si vous souhaitez ajouter d'autres informations, vou pouvez les indiquer dans ce **champ de texte libre**.

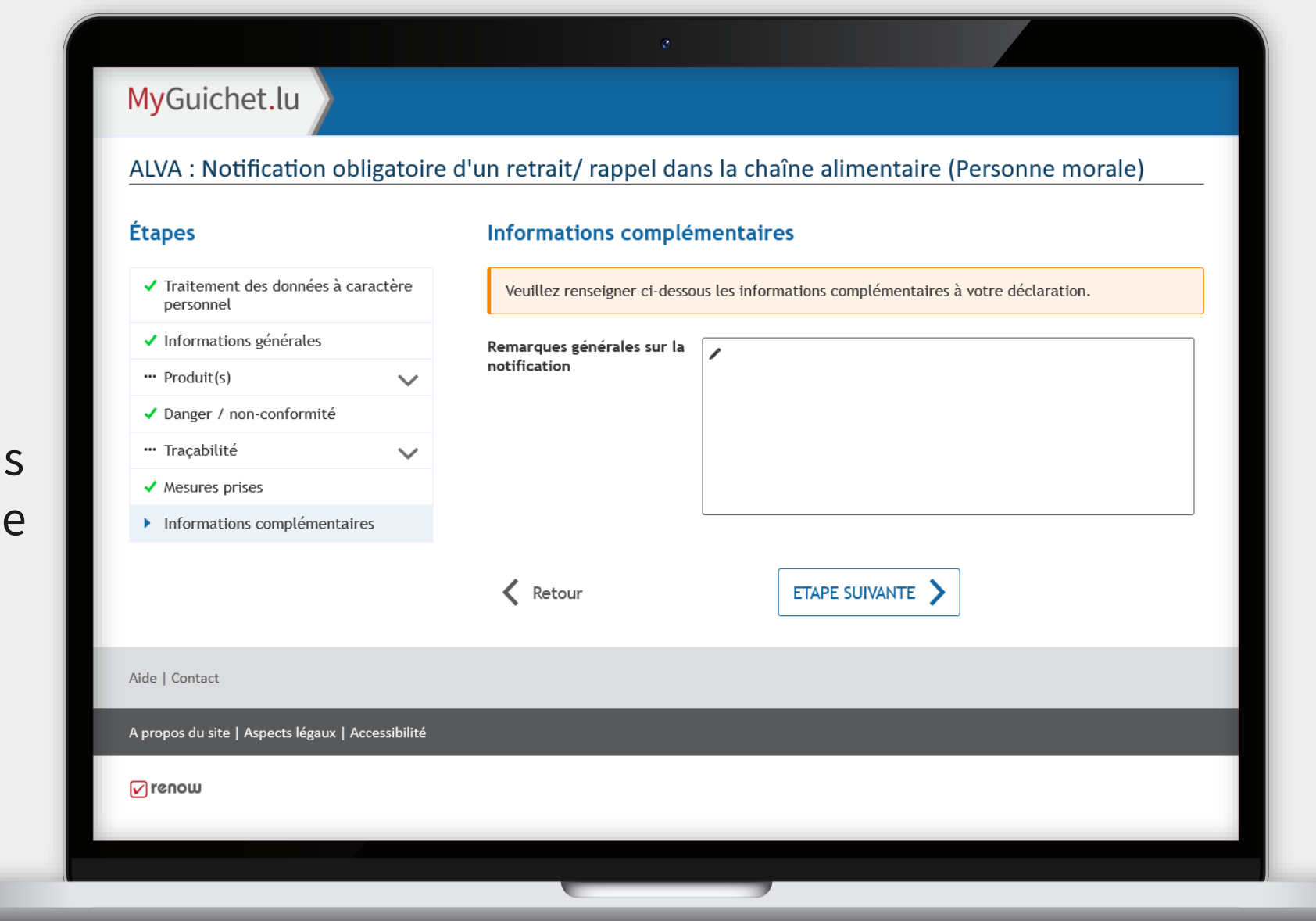

### Scrollez jusqu'en **bas de la page** ...

### MyGuichet.lu

#### ALVA : Notification obligatoire d'un retrait/ rappel dans la chaîne alimentaire (Personne morale)

#### Étapes

✔ Traitement des données à caractère personnel

 $\checkmark$ 

 $\checkmark$ 

#### ✔ Informations générales

 $\cdots$  Produit(s)

✔ Danger / non-conformité

"Traçabilité

 $\blacktriangleright$  Mesures prises

- $\checkmark$  Informations complémentaires
- ▶ Validation de la saisie

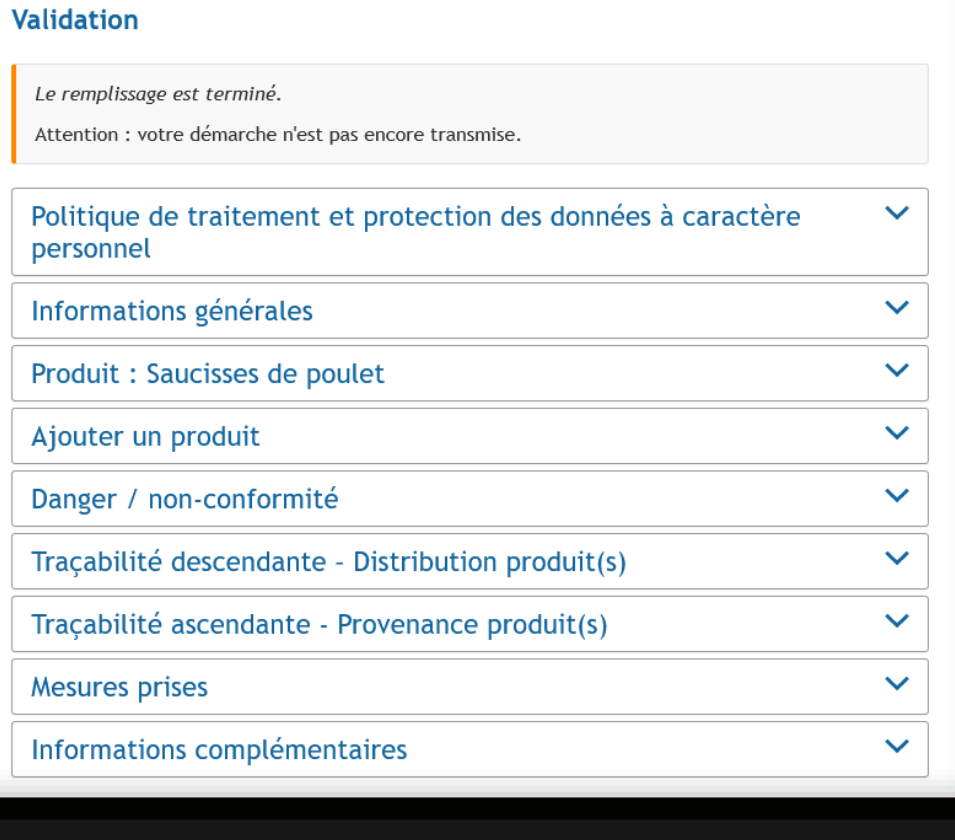

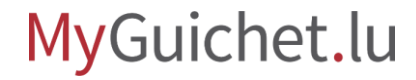

П

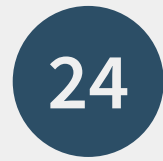

### ... et cliquez sur "**Confirmer la saisie**".

#### Étapes **Validation** ✔ Traitement des données à caractère Le remplissage est terminé. personnel Attention : votre démarche n'est pas encore transmise. ✔ Informations générales " Produit(s)  $\checkmark$ Politique de traitement et protection des données à caractère  $\checkmark$ personnel ✔ Danger / non-conformité "Traçabilité  $\checkmark$ Informations générales  $\checkmark$  $\blacktriangleright$  Mesures prises Produit : Saucisses de poulet  $\checkmark$  $\checkmark$  Informations complémentaires  $\checkmark$ Ajouter un produit ▶ Validation de la saisie Danger / non-conformité  $\checkmark$ Traçabilité descendante - Distribution produit(s)  $\checkmark$ Traçabilité ascendante - Provenance produit(s)  $\checkmark$ **Mesures prises**  $\checkmark$ Informations complémentaires  $\checkmark$

 $\langle$  Retour

CONFIRMER LA SAISIE

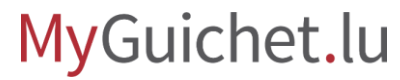

## **Ajout de justificatifs**

**Étape 2/3**

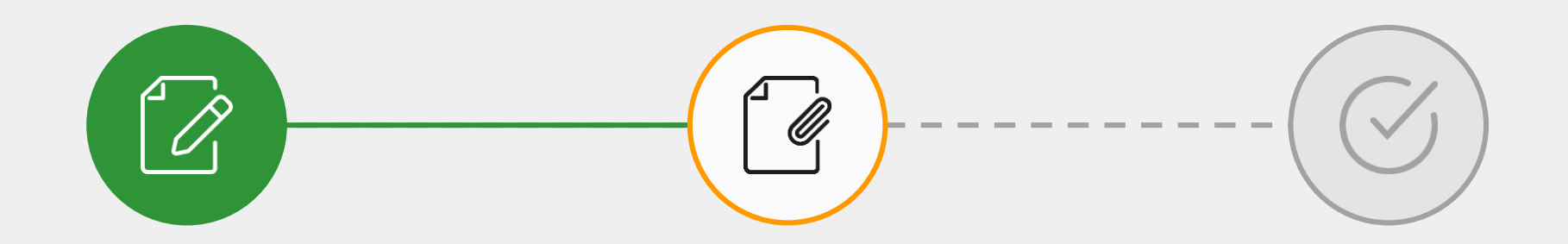

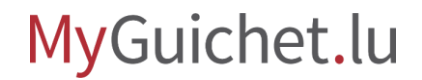

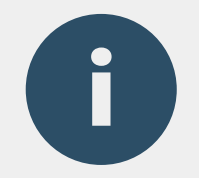

# Une **liste des justificatifs à joindre** est automatiquement établie sur base des informations que vous avez saisies dans le formulaire.

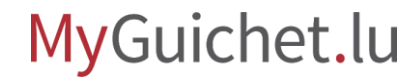

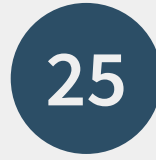

## Cliquez sur "**Joindre**".

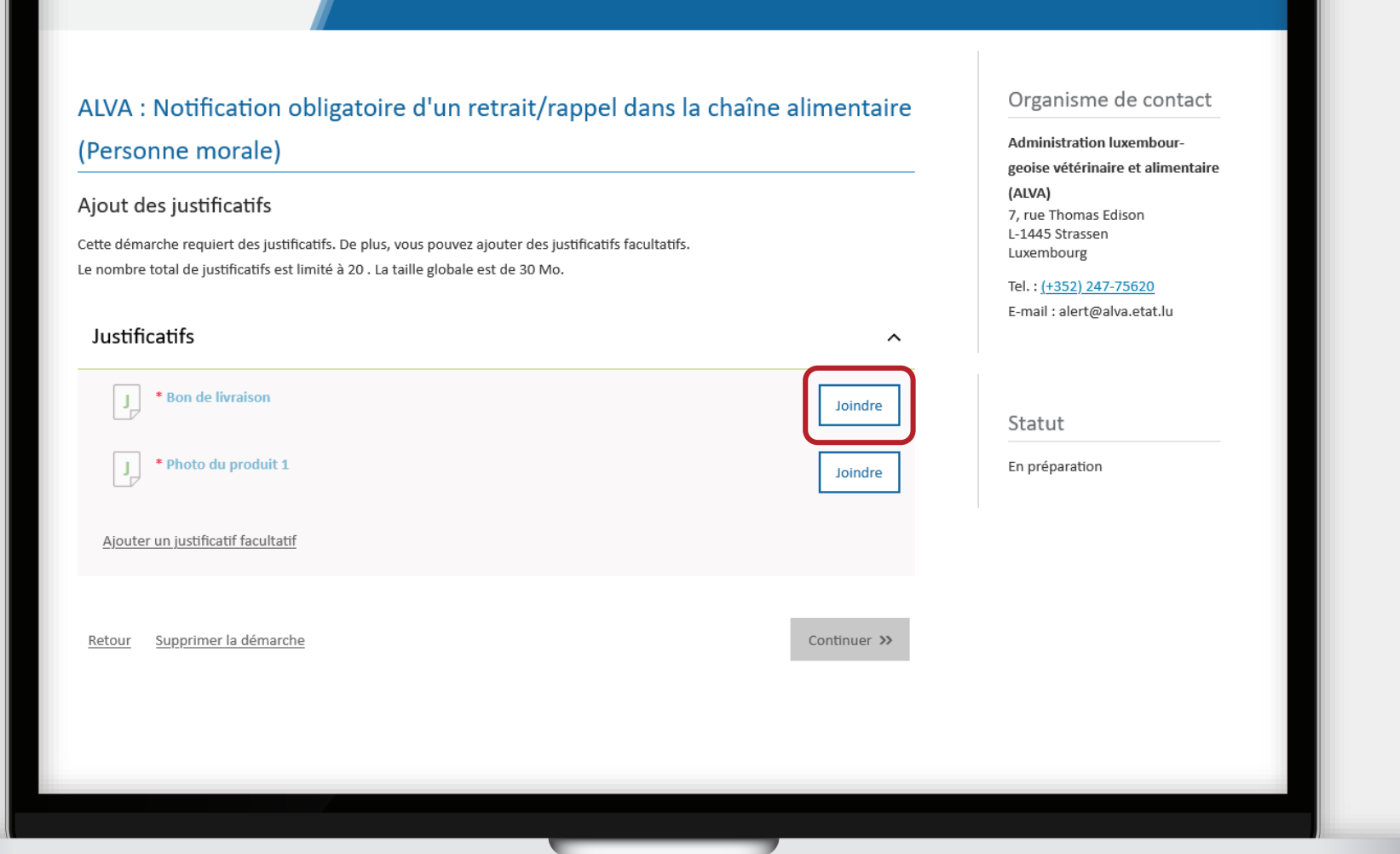

MyGuichet.lu

## MyGuichet.lu

Œ

i

Vous pouvez télécharger le justificatif depuis **votre ordinateur** ...

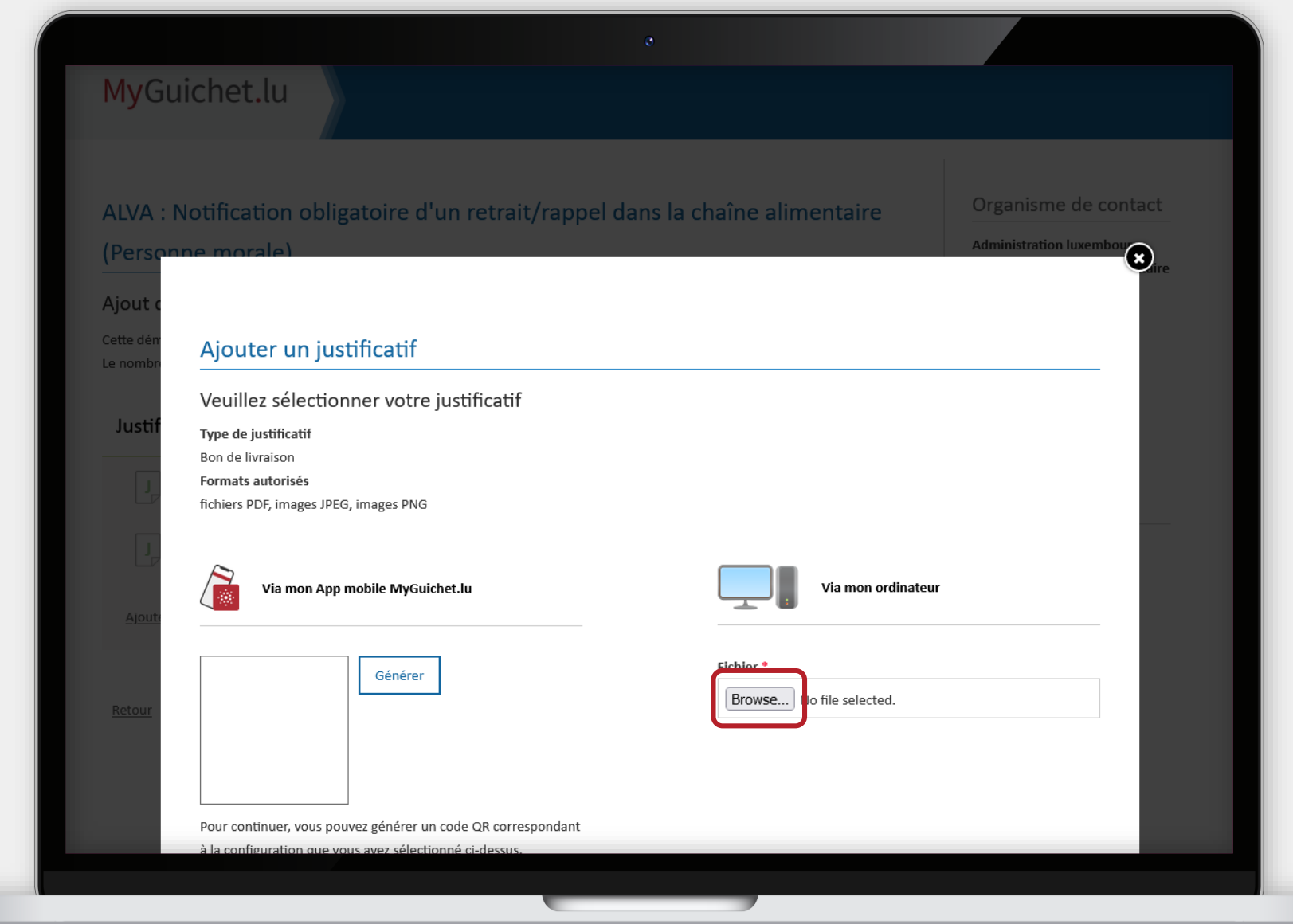

п

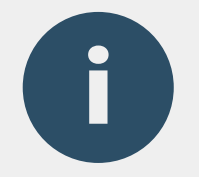

i

### ... ou depuis l'**application mobile MyGuichet.lu**.

Lorsque vous utilisez l'application, les  $\overline{\phantom{\alpha}}$  documents sont automatiquement  $\overline{\phantom{\alpha}}$ convertis au **format PDF**.

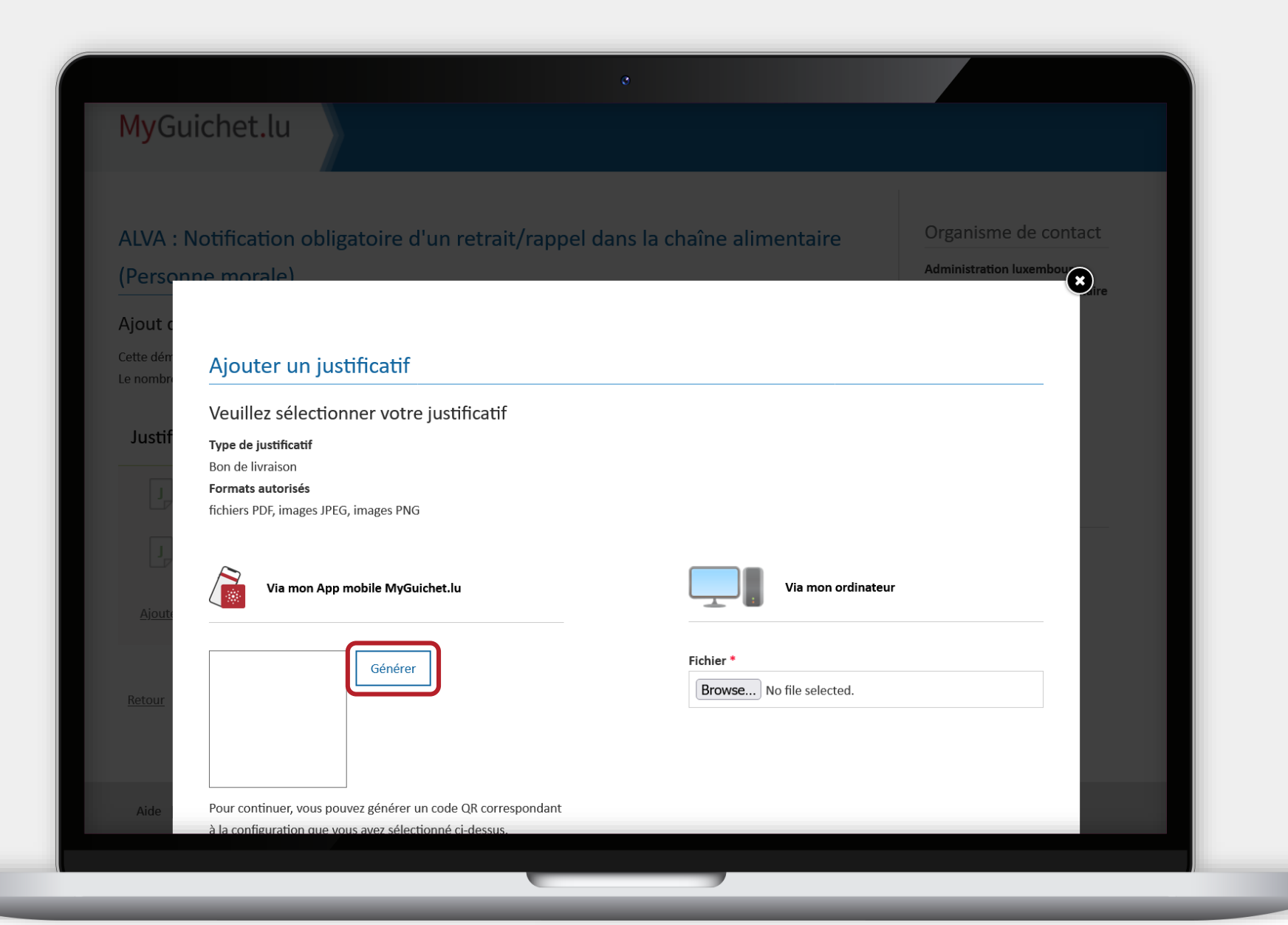

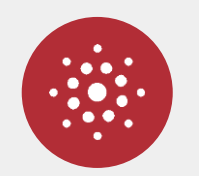

### Pour ce faire, cliquez sur "**Générer**".

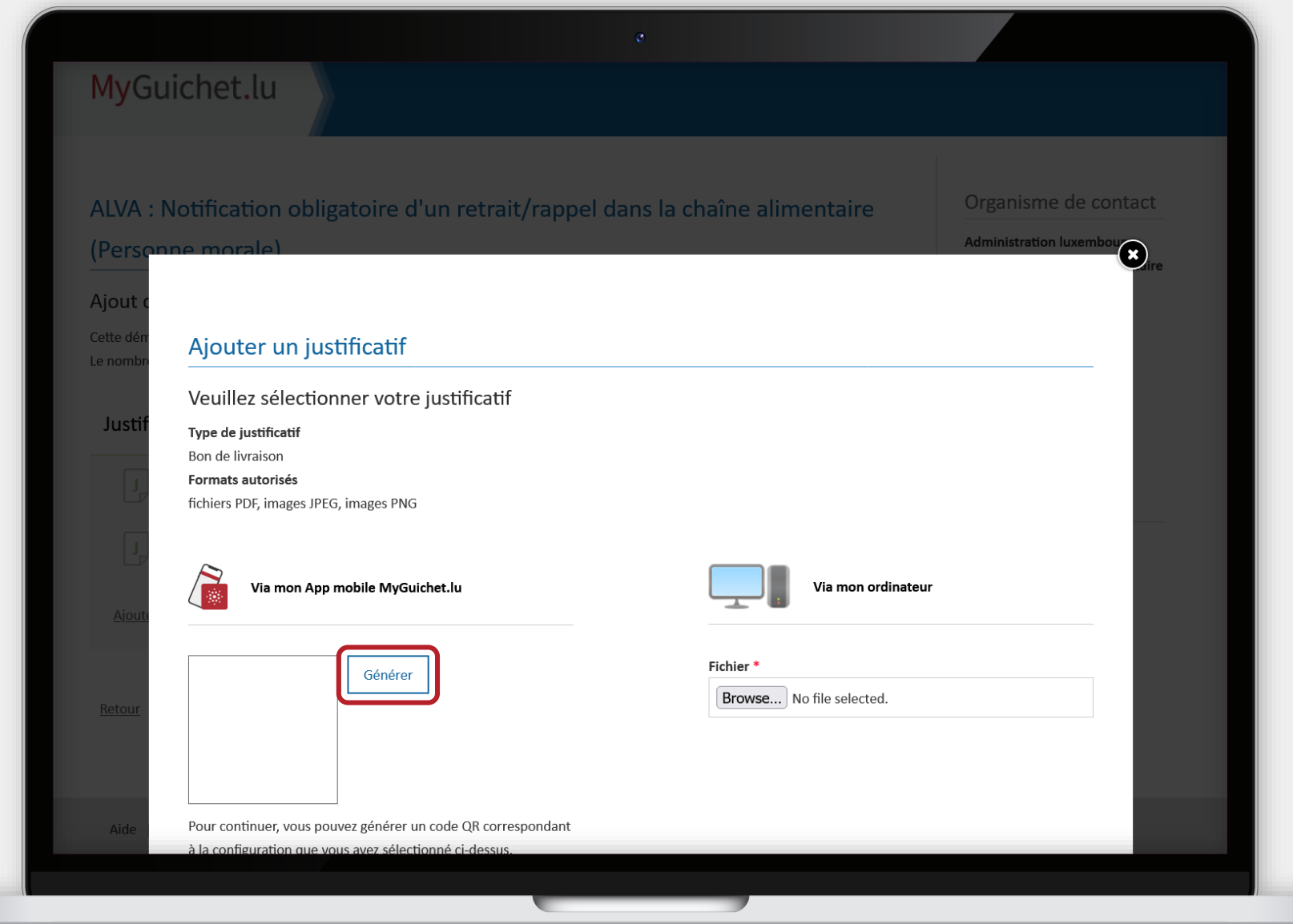

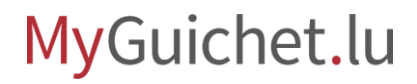

u

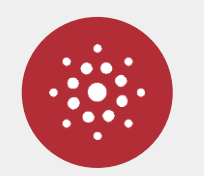

- 1. Ouvrez l'application mobile MyGuichet.lu sur votre smartphone ou tablette.
- 2. Cliquez sur "**Ajoutez un document**" et suivez les instructions sur l'écran.

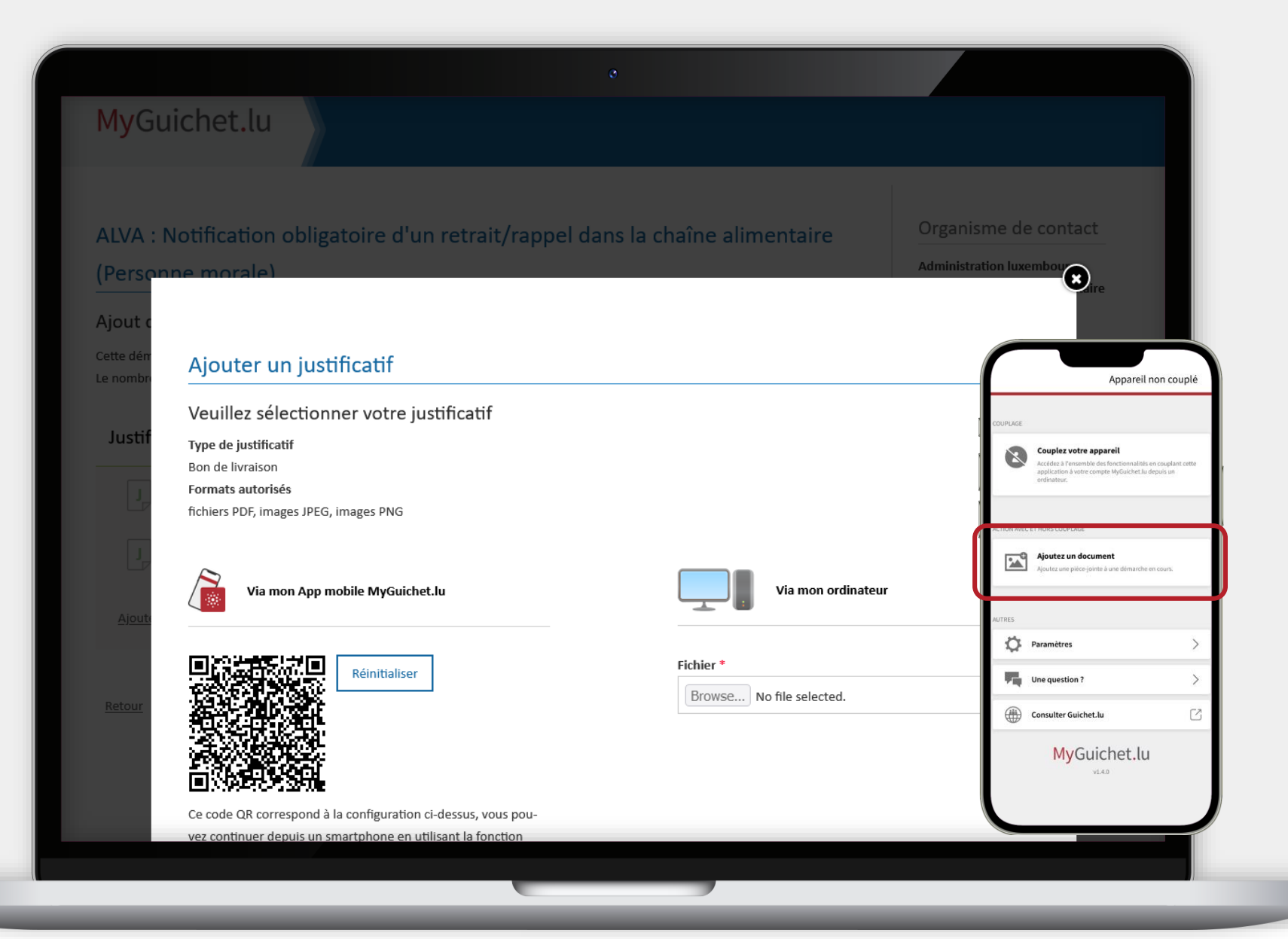

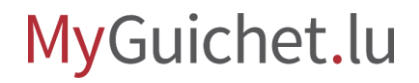

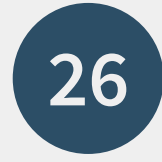

Une fois que vous avez joint tous les justificatifs, votre notification peut être **transmise à l'ALVA**.

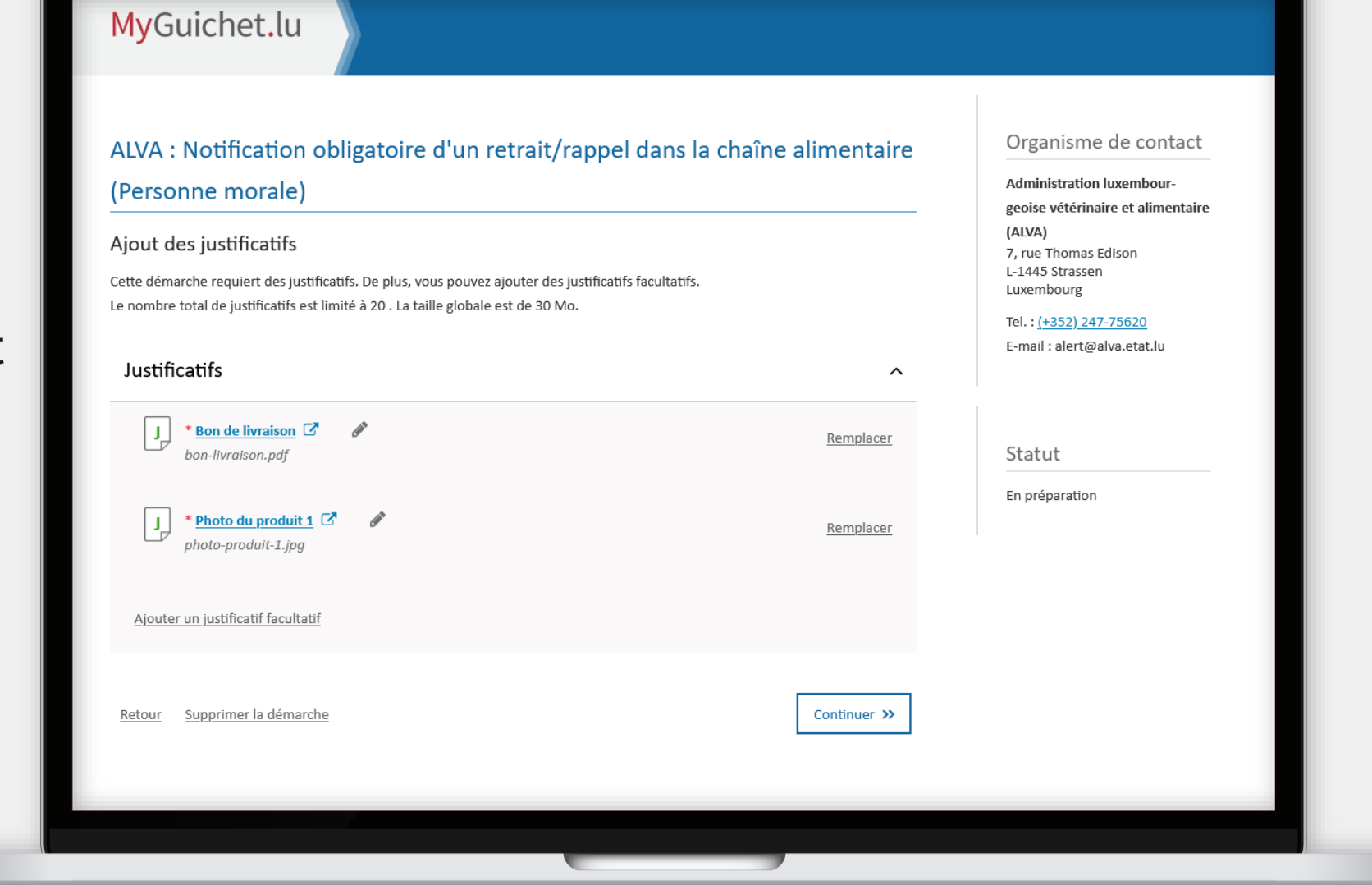

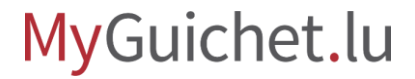

## **Transmission**

**Étape 3/3**

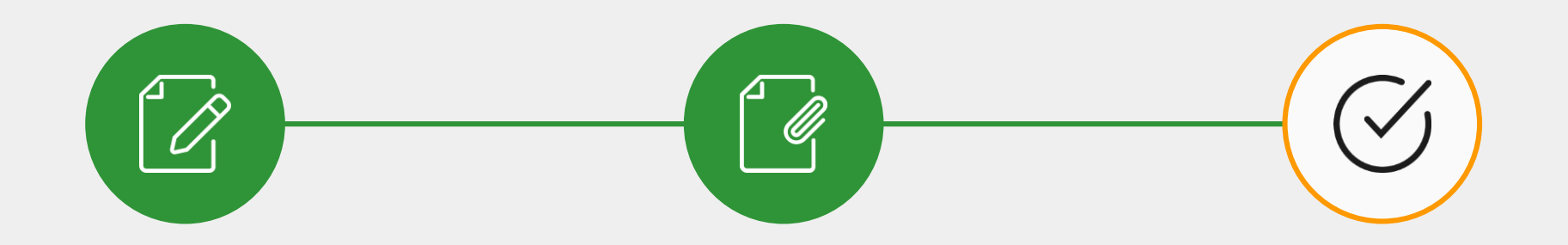

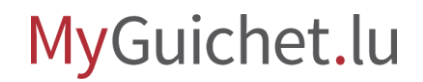

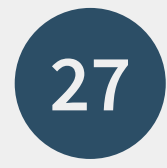

## Cliquez sur "**Continuer**".

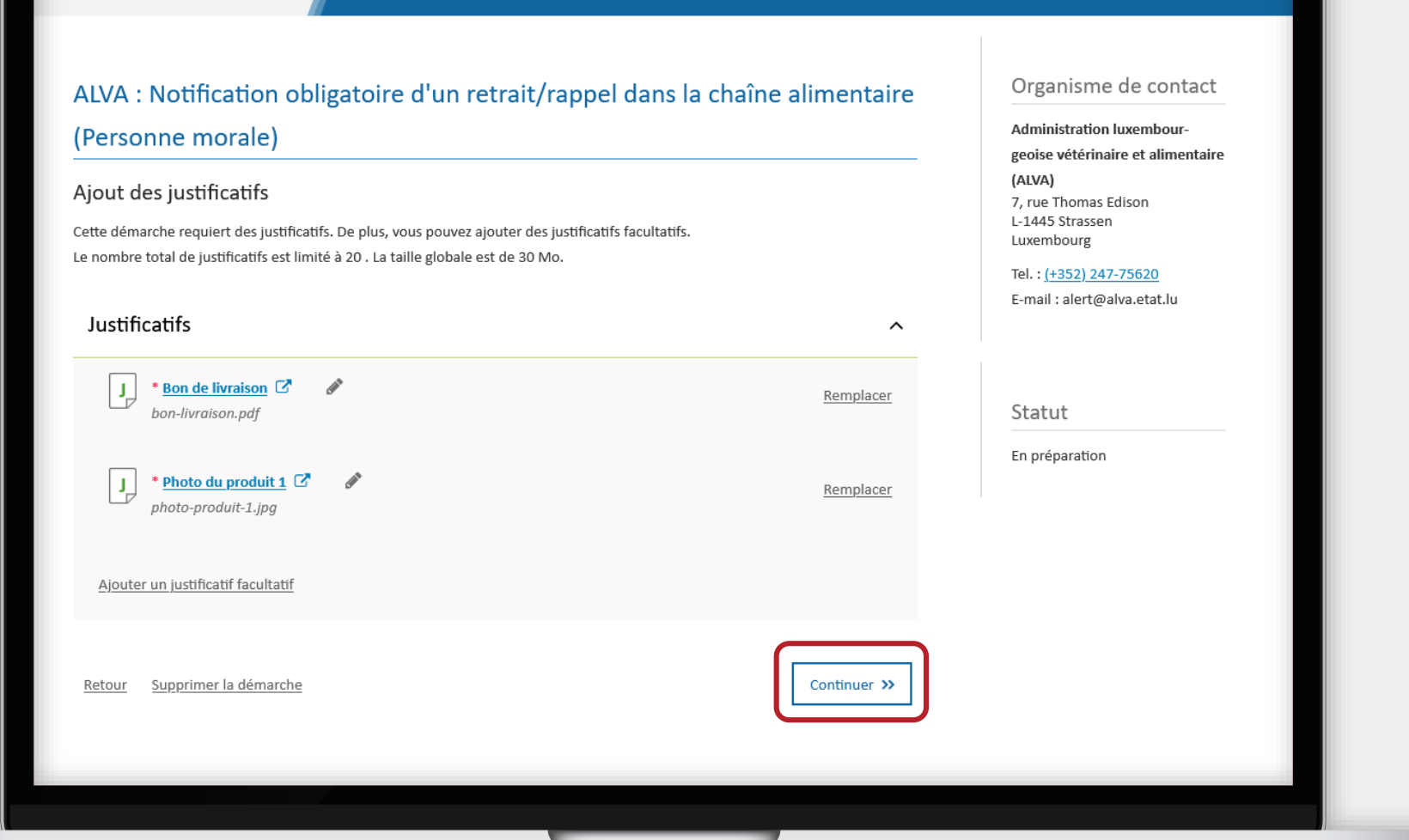

MyGuichet.lu

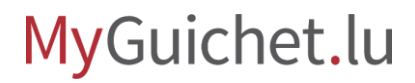

Œ

Cliquez sur "**Transmettre**" pour confirmer la transmission de la notification.

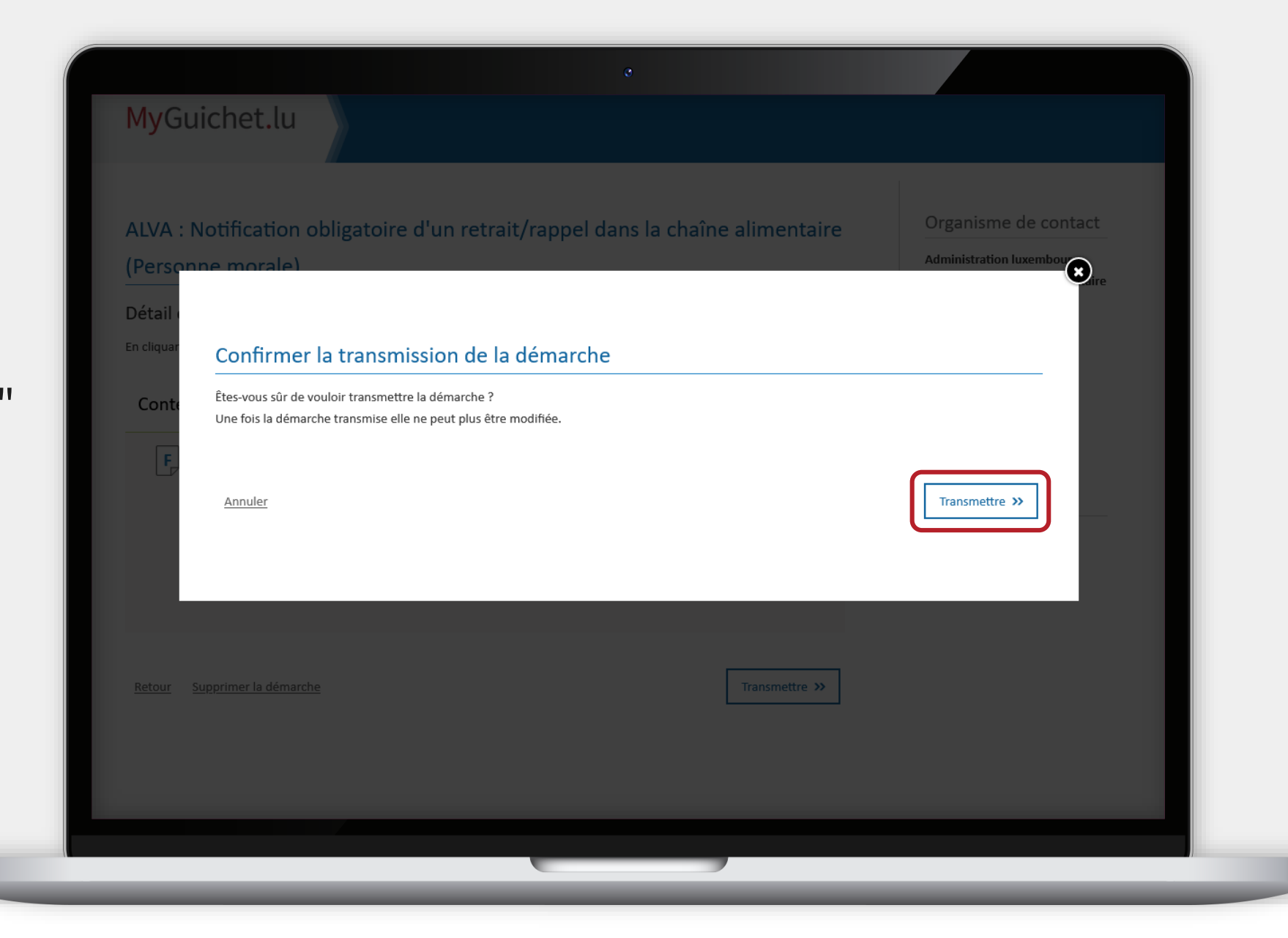

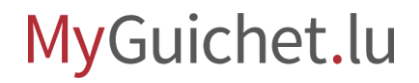

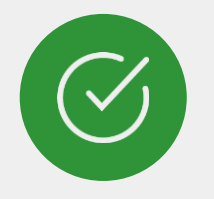

### Vous avez **transmis avec succès** votre notification à l'ALVA !

#### MyGuichet.lu Organisme de contact ALVA : Notification obligatoire d'un retrait/rappel dans la chaîne alimentaire **Administration luxembour-**(Personne morale) geoise vétérinaire et alimentaire (ALVA) Confirmation de transmission 7, rue Thomas Edison L-1445 Strassen Votre démarche a été transmise à l'organisme de contact avec comme référence 2023-A002-H427. Luxembourg N'oubliez pas de télécharger et sauvegarder votre demande remplie ci-dessous! Tel.: (+352) 247-75620 Un mail confirmant la transmission de votre démarche sera envoyé à l'adresse : Alex.Guichet@ctie.etat.lu E-mail: alert@alva.etat.lu Contenu du dossier transmis  $\hat{\phantom{a}}$ l Fil ALVA : Notification obligatoire d'un retrait/rappel dans la chaîne alimentaire (Personne morale) [  $\overline{G}$ Statut Transmis Bon de livraison C ا ر ا Photo du produit 1 IJ. Référence du dossier 2023-A002-H427 Retour à la fiche de la démarche

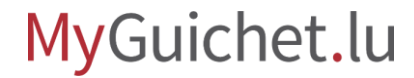

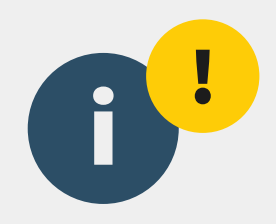

N'oubliez pas de télécharger et sauvegarder le **contenu du dossier transmis**.

#### MyGuichet.lu Organisme de contact ALVA : Notification obligatoire d'un retrait/rappel dans la chaîne alimentaire **Administration luxembour-**(Personne morale) geoise vétérinaire et alimentaire (ALVA) Confirmation de transmission 7, rue Thomas Edison L-1445 Strassen Votre démarche a été transmise à l'organisme de contact avec comme référence 2023-A002-H427. Luxembourg N'oubliez pas de télécharger et sauvegarder votre demande remplie ci-dessous! Tel.: (+352) 247-75620 Un mail confirmant la transmission de votre démarche sera envoyé à l'adresse : Alex.Guichet@ctie.etat.lu E-mail: alert@alva.etat.lu Contenu du dossier transmis  $\hat{\phantom{a}}$ ALVA : Notification obligatoire d'un retrait/rappel dans la chaîne alimentaire (Personne morale) [  $\overline{G}$ Statut F. Transmis Bon de livraison C ∣⊥ Photo du produit 1 ∣⊥ Référence du dossier 2023-A002-H427 Retour à la fiche de la démarche

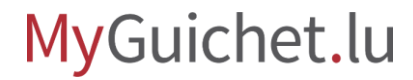

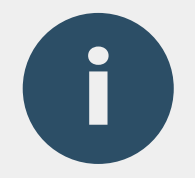

## Vous recevez également un **e-mail automatique** vous informant de la bonne transmission.

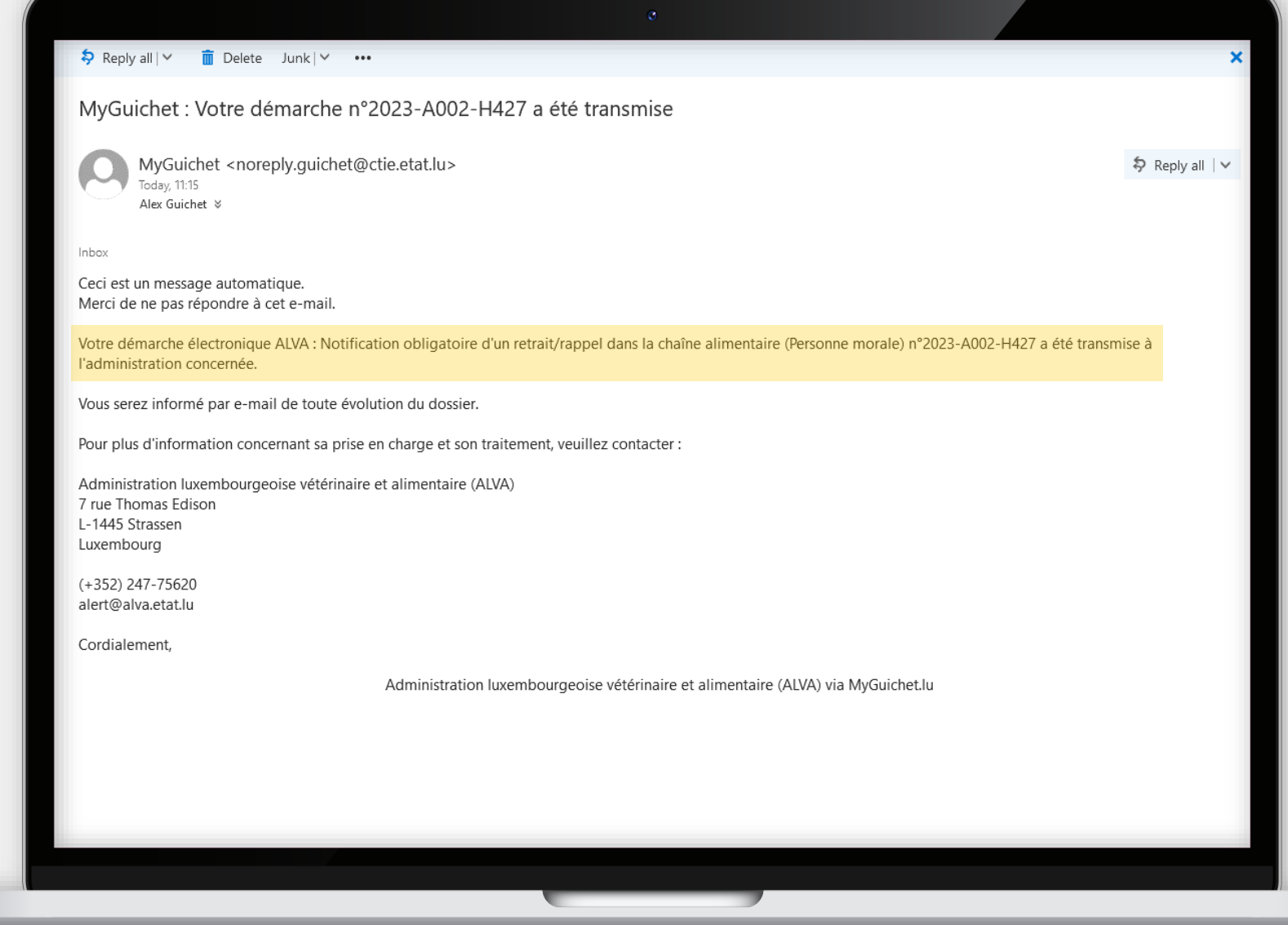

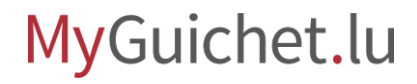

ш

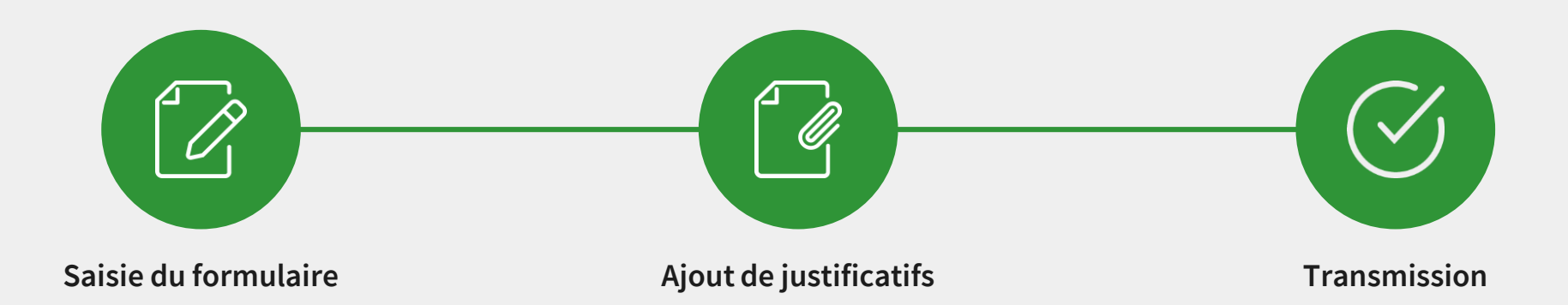

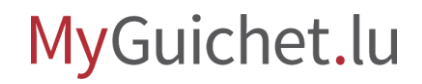

## **Besoin d'aide technique ?**

**concernant MyGuichet.lu**

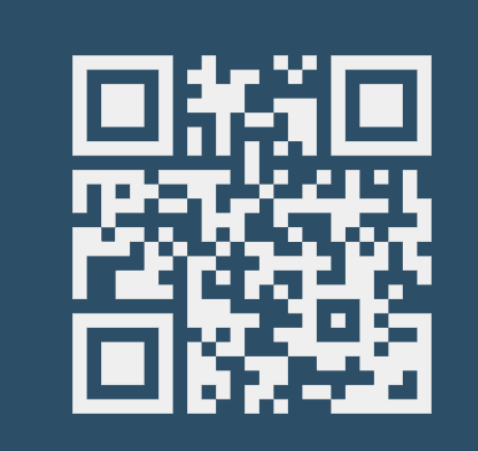

**Formulaire en ligne Accueil physique Téléphone Accueil physique** 

**(+352) 247-82 000** du lundi au vendredi de 08h00 à 18h00

**11, rue Notre-Dame L-2240 Luxembourg** du lundi au vendredi de 08h00 à 17h00

 $\left( \text{\o} \right)$ 

<sup>■</sup> Guichet.lu Helpdesk

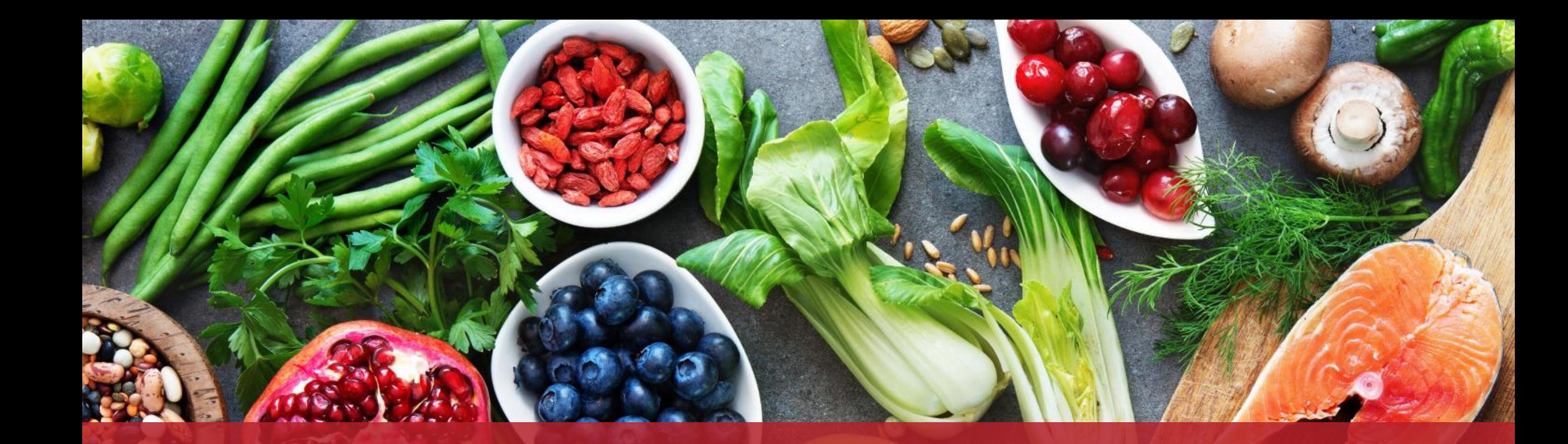

**Guichet.lu**  11, rue Notre-Dame L-2240 Luxembourg (+352) 247-82 000

 $Cite$ 

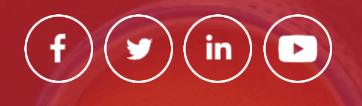

**Éditeur responsable :** Centre des technologies de l'information de l'État (CTIE)

**Date de dernière mise à jour :** 30/06/2023